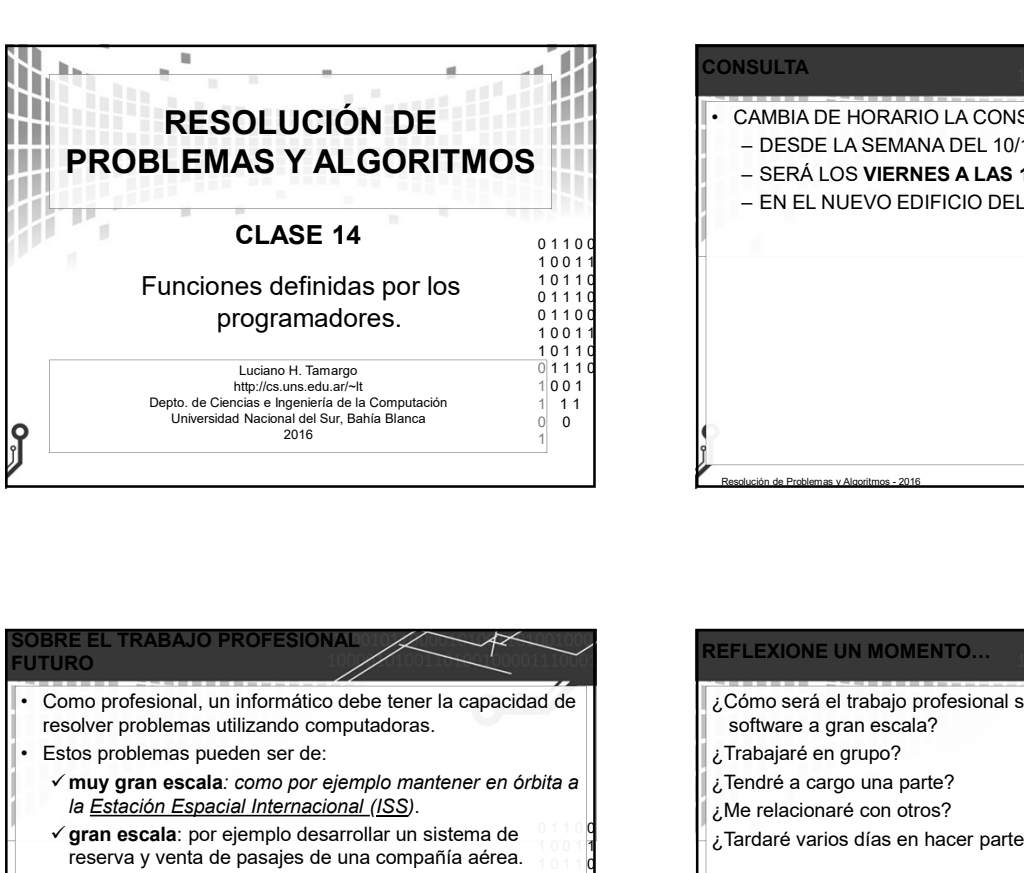

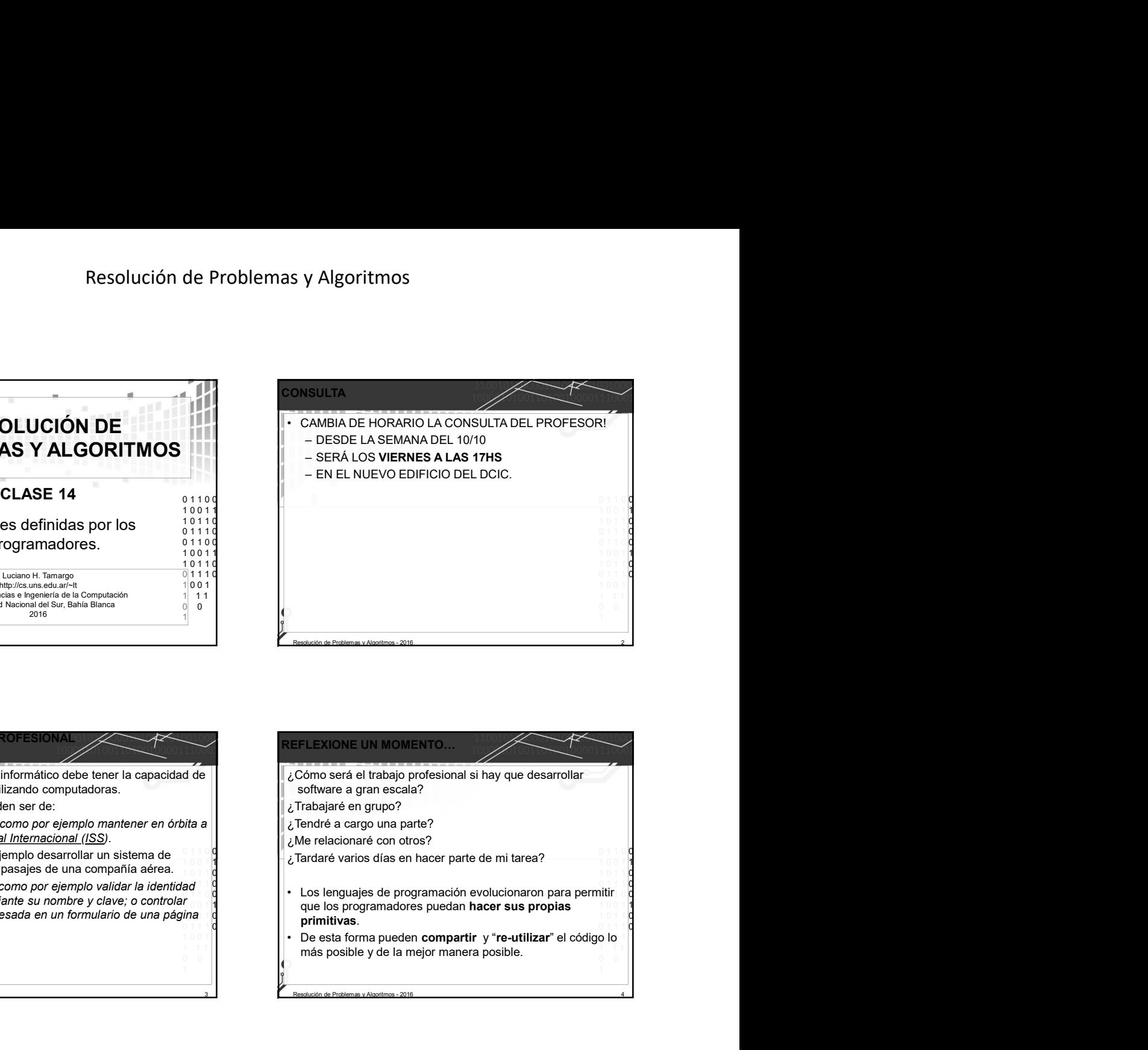

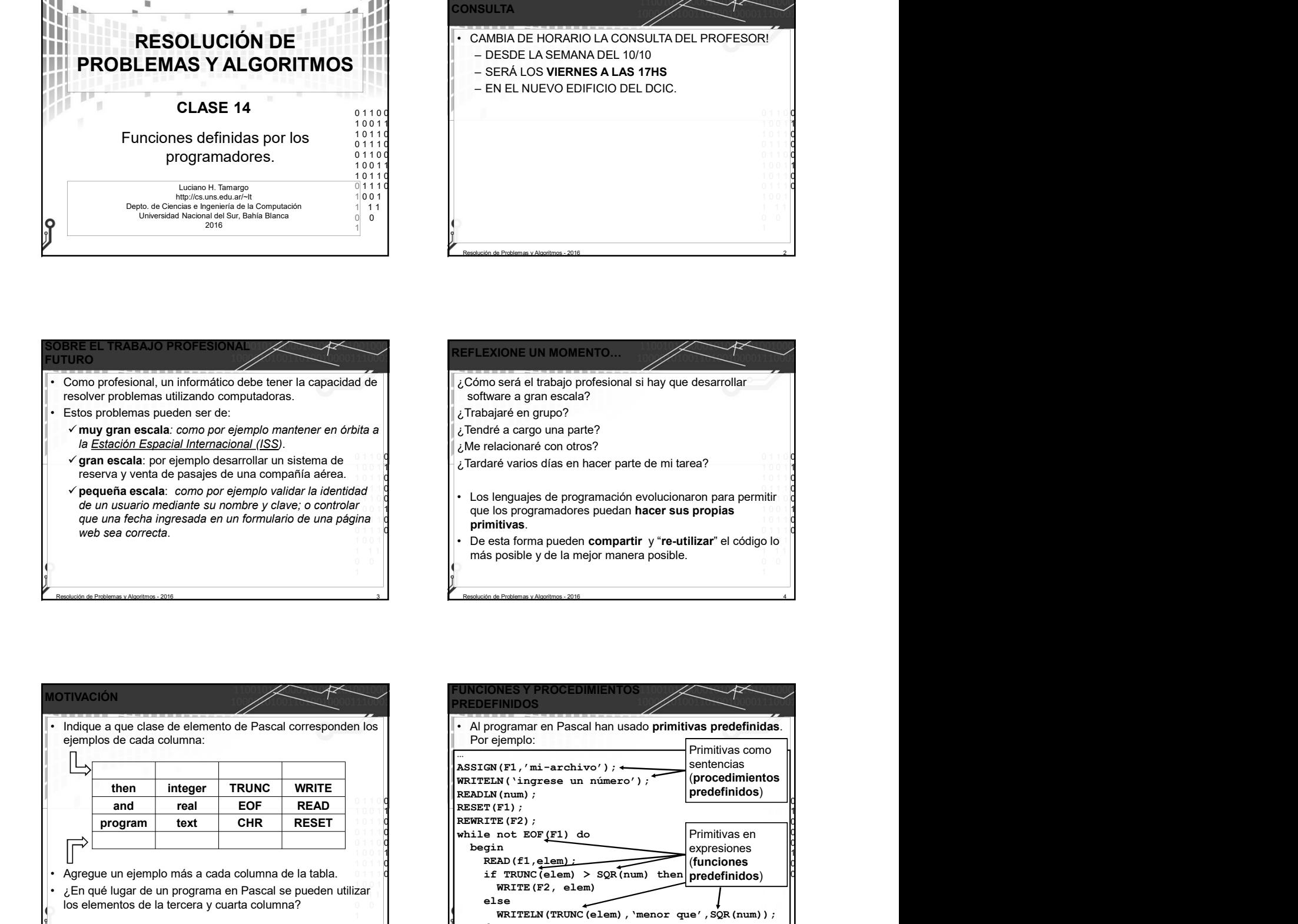

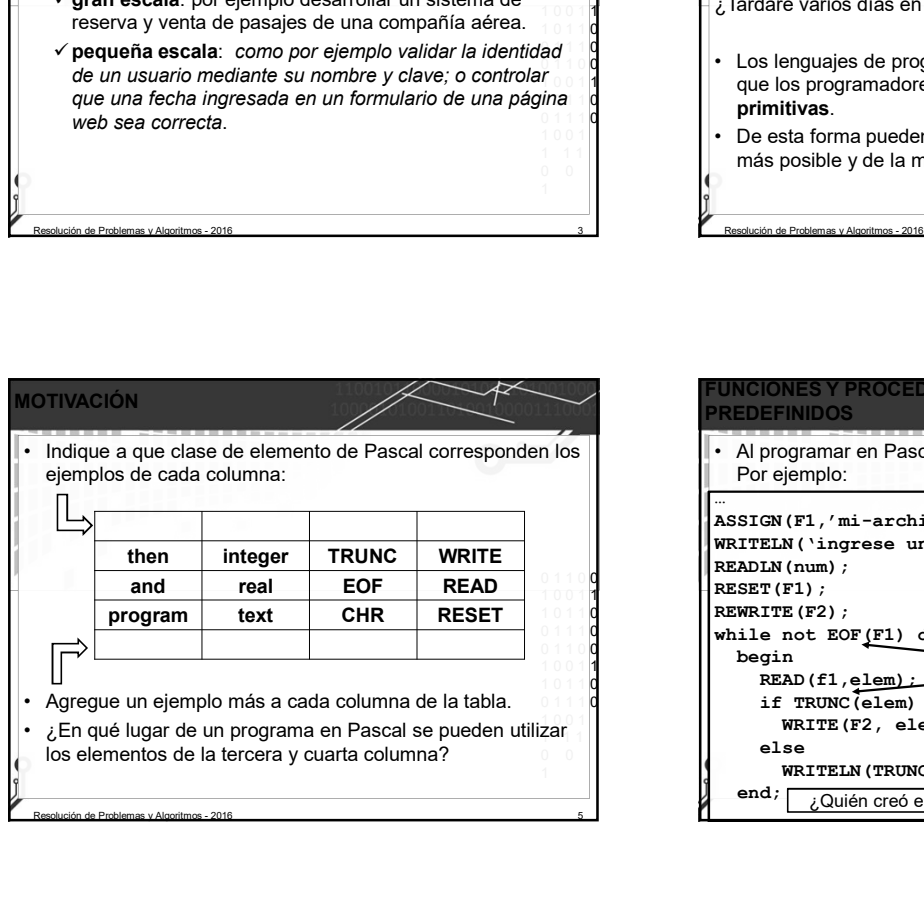

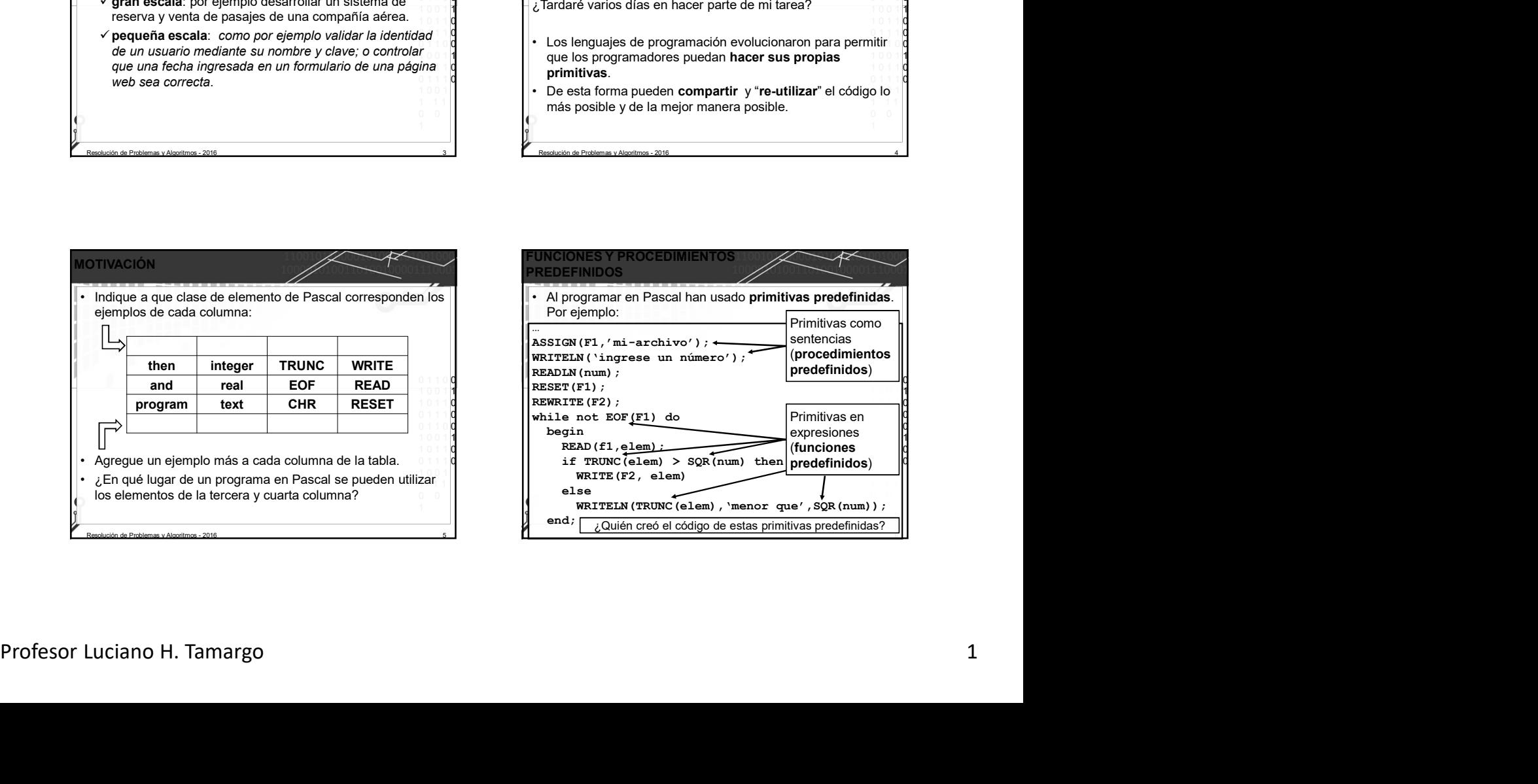

## Resolución de Problemas y Algoritmos

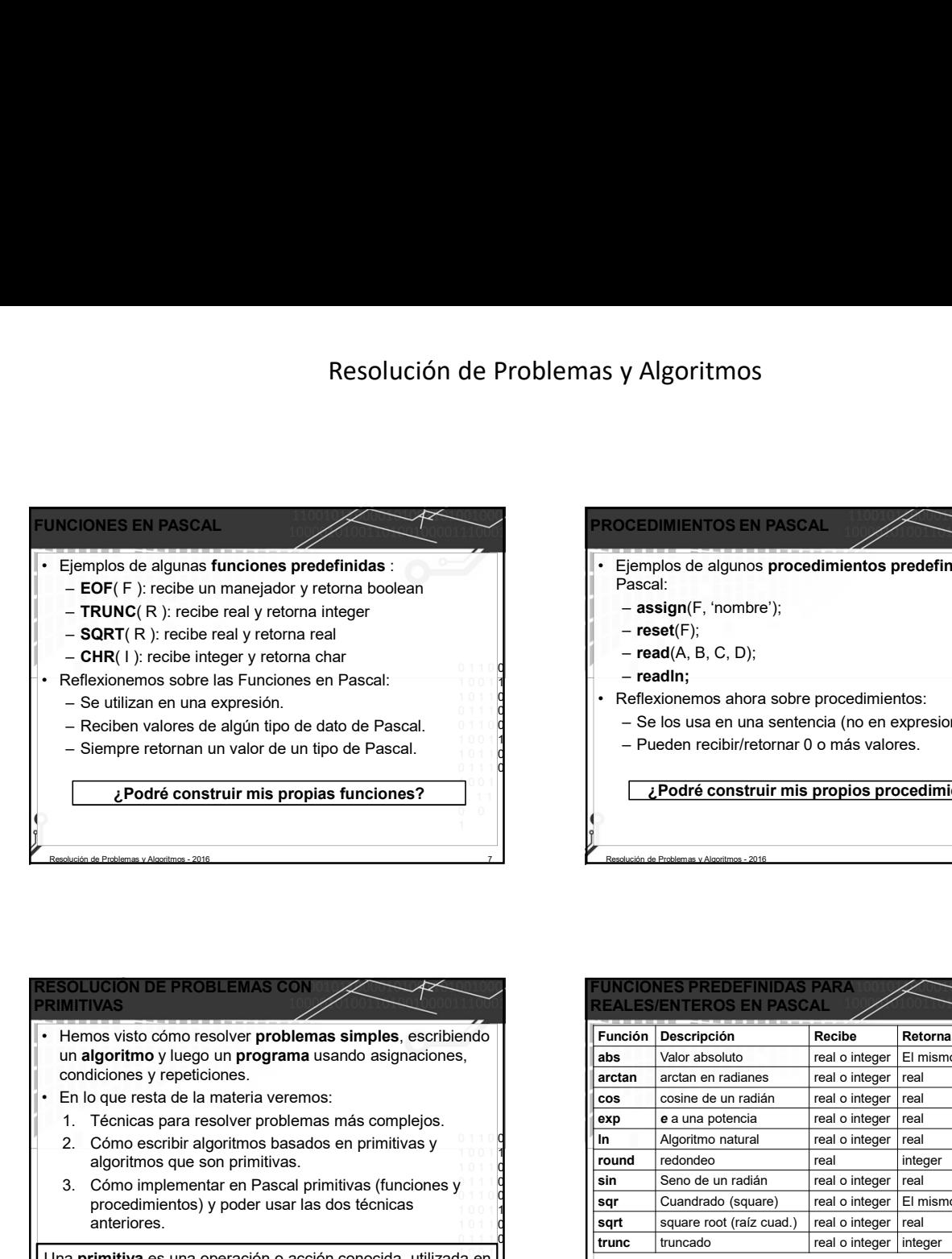

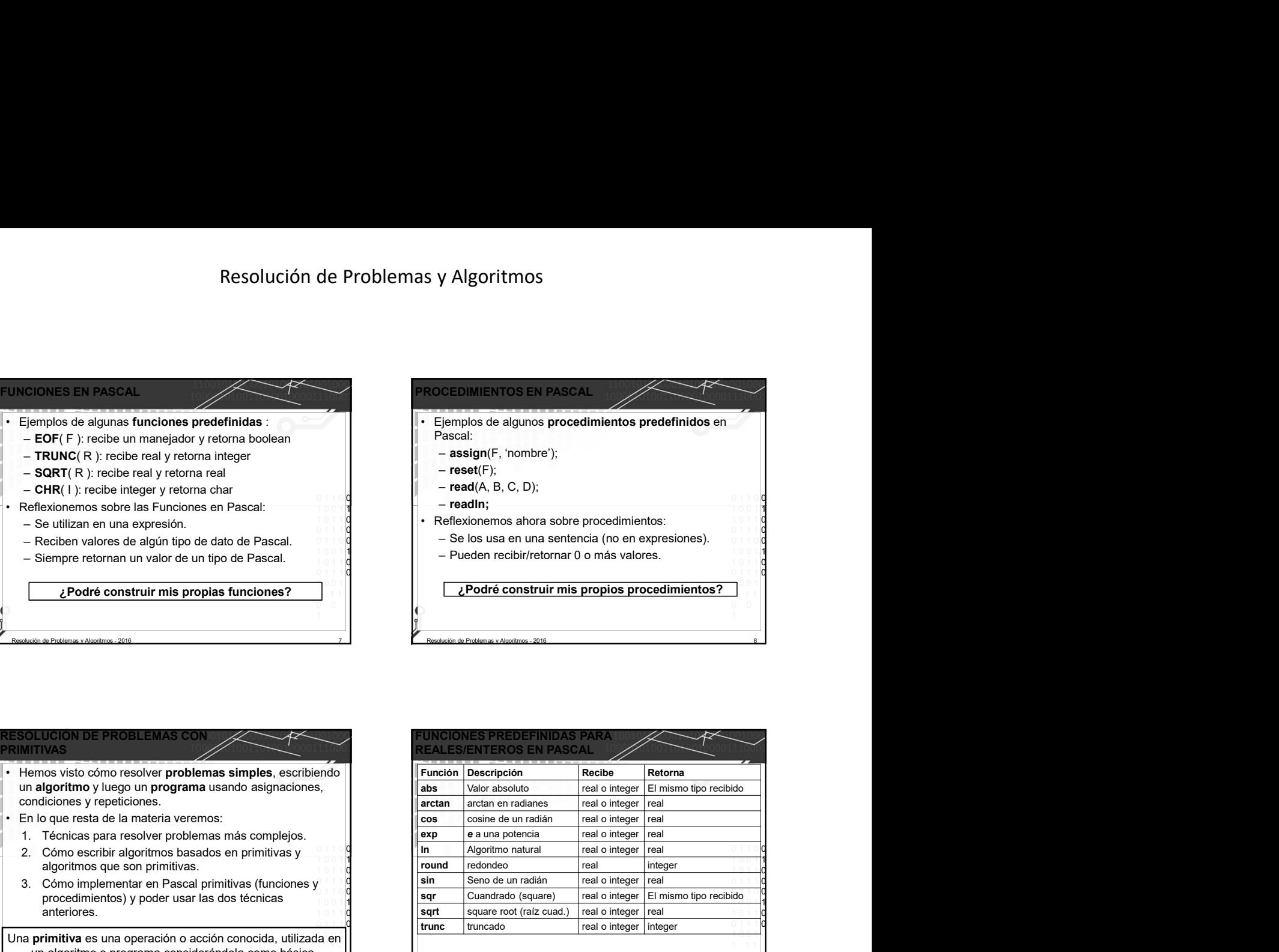

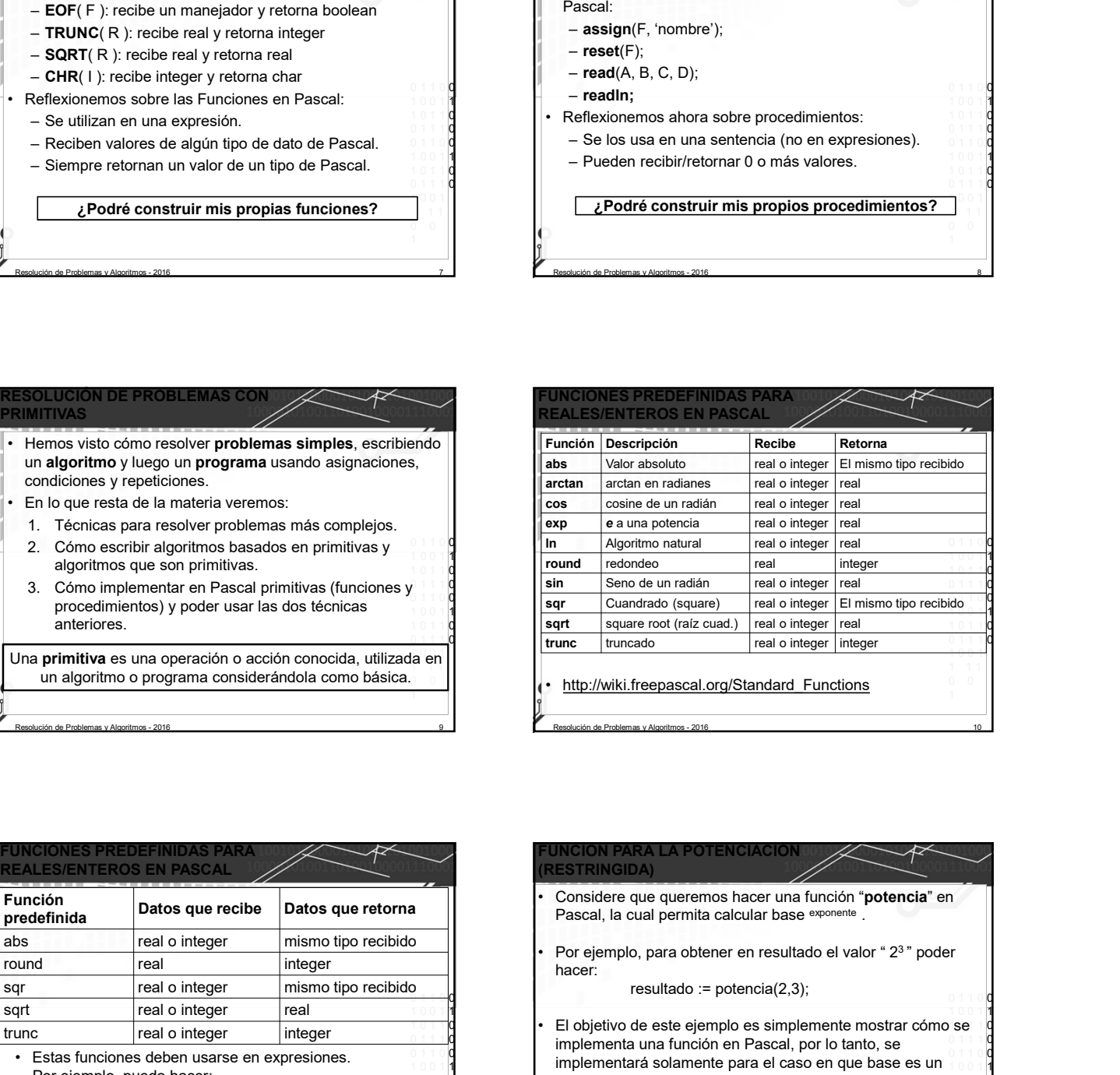

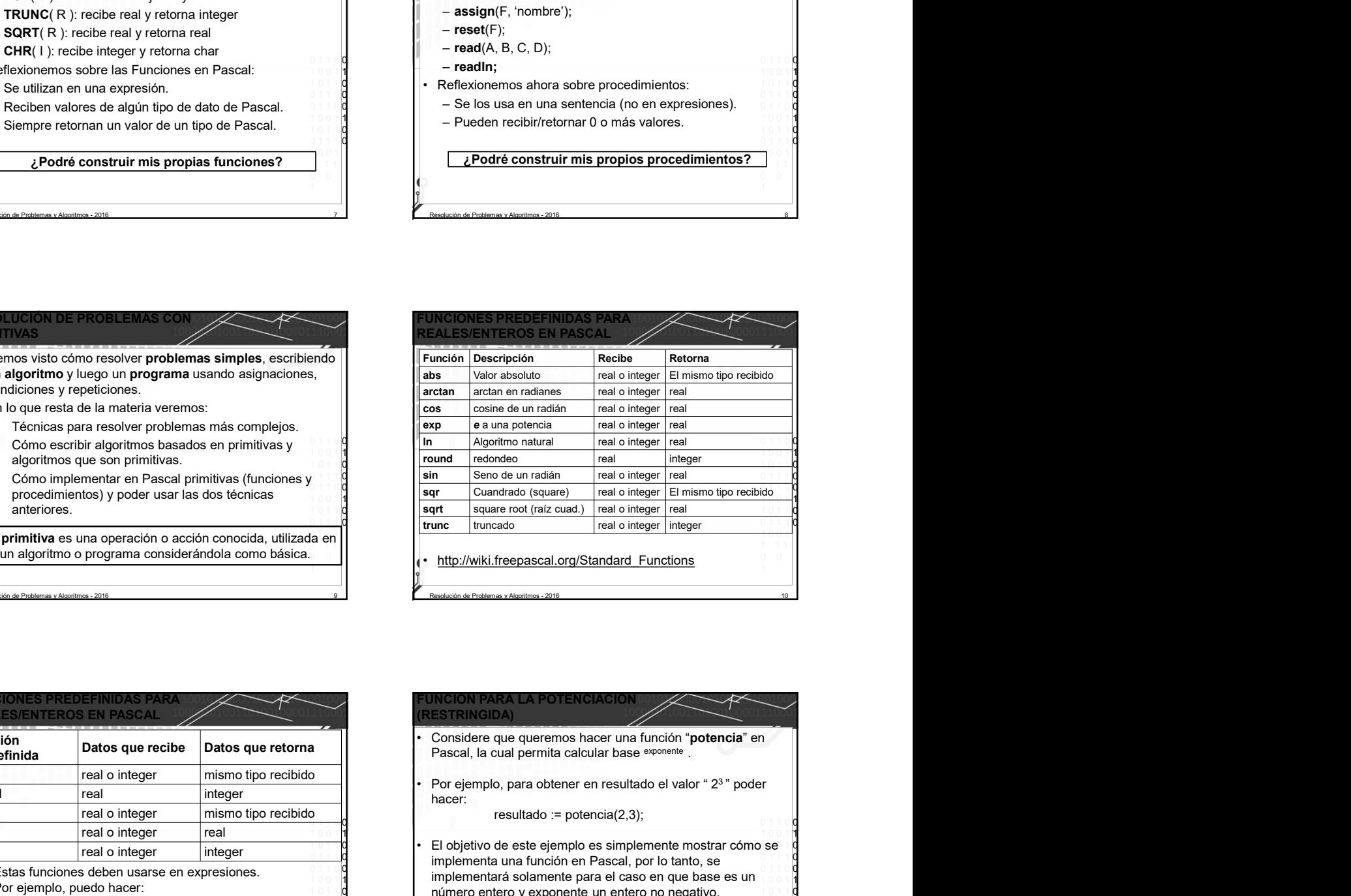

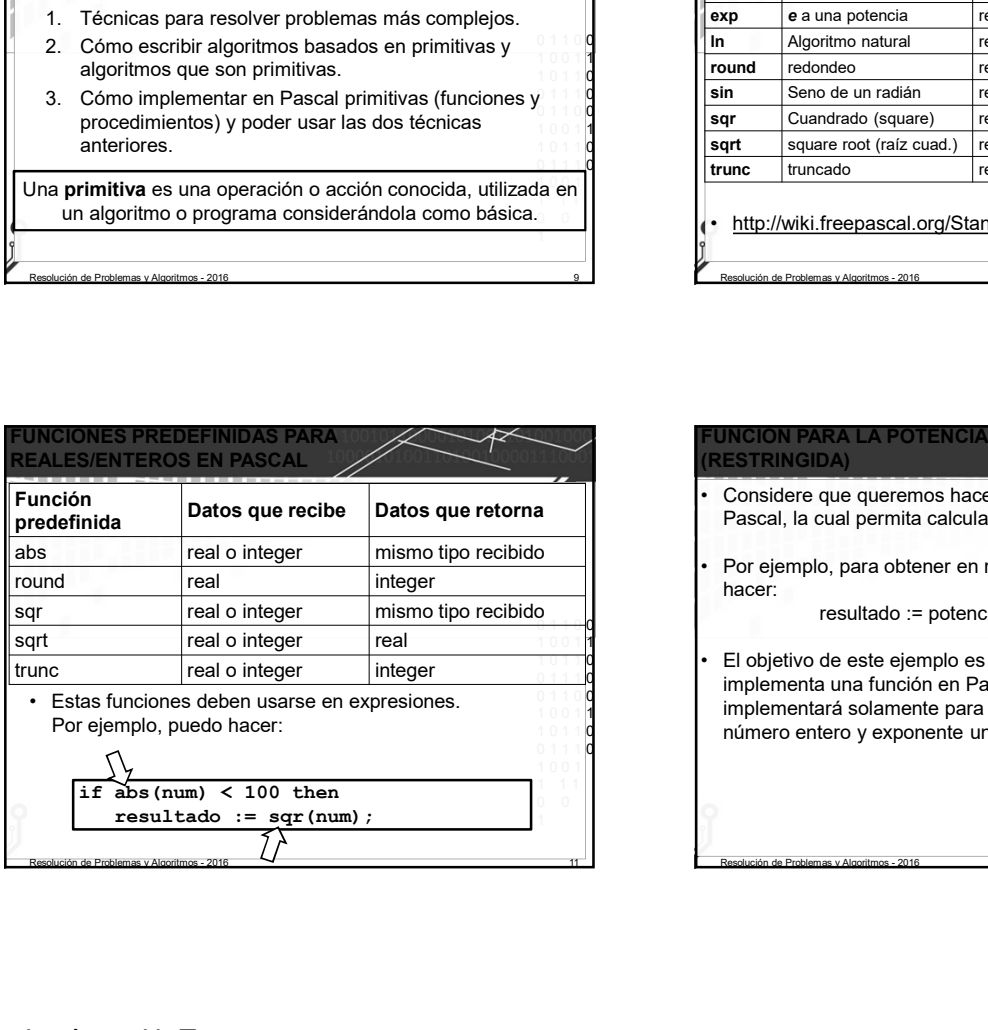

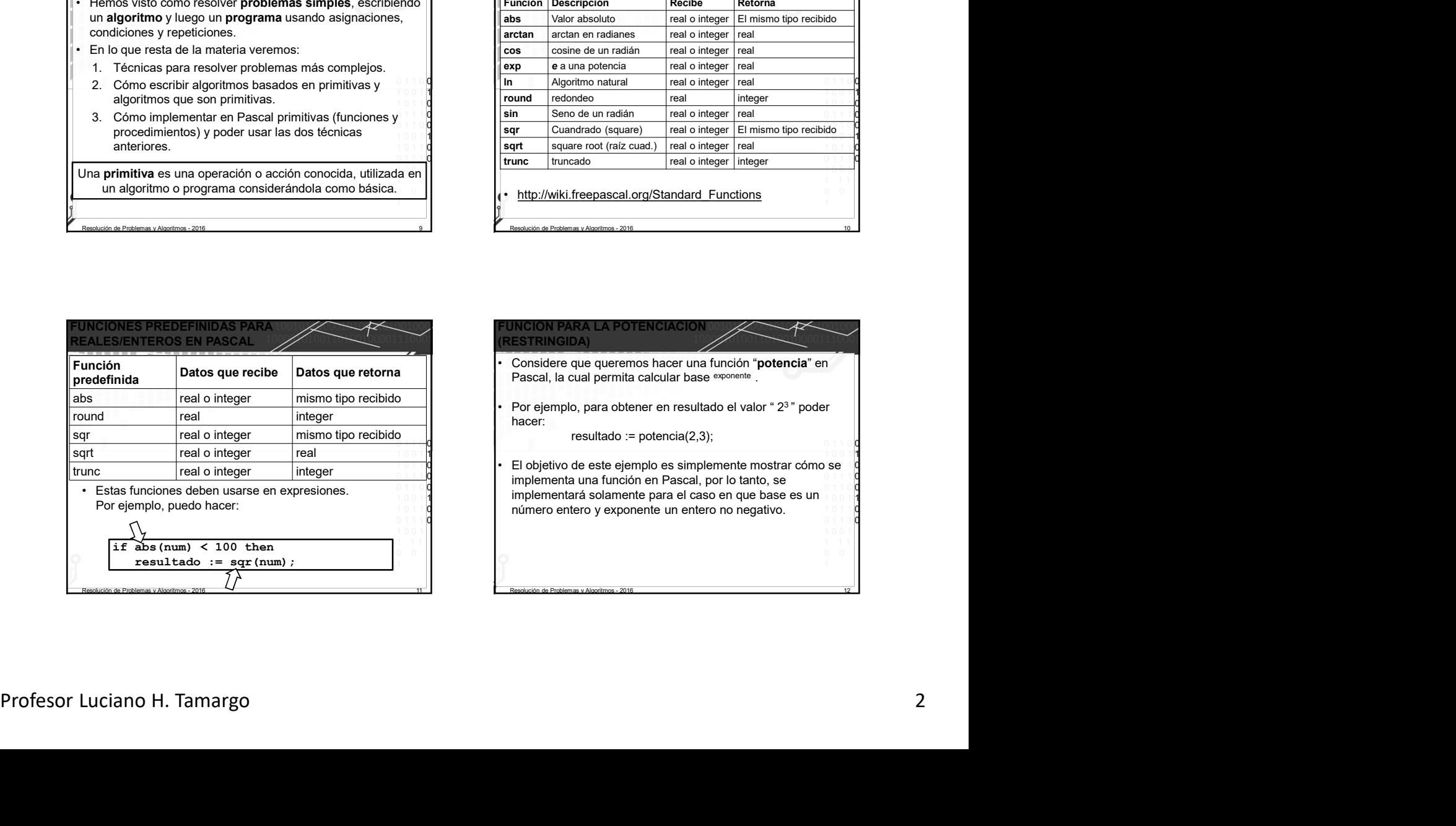

## LA POTENCIACIO (RESTRINGIDA)

- "potencia" asume que:
- 
- 
- 

## Algoritmo: potencia

Datos que recibe: base (entero) y exponente (entero no neg.) Dato que retorna: resultado (entero)

resultado := 1;

Repetir exponente veces:

 $\begin{array}{ccc} \circ & \circ & \circ \\ \hline \end{array}$  resultado := resultado \* base. 1 0 0 1 1 Para implementar este algoritmo como una función en 0 1 1 1 0 0 1 1 0 0 Pascal, hay una parte que ya hemos visto: 1 0 0 1 1 1011 $\mathsf{d}$  1  $\mathsf{d}$  1  $\mathsf{d}$ FOR  $aux := 1$  TO exponente DO  $\begin{array}{|c|c|c|c|c|}\n\hline\n1001 & & & \text{resultado: = resultado * Base;} \n\end{array}$ de Problemas y Algoritmos<br>
Nagoritmos<br>
Restrikvalida<br>
Nagoritmo: polencia<br>
Dato que retorna: resultado (entero) exponente (entero no neg.)<br>
Pato que retorna: resultado (entero)<br>
resultado := resultado \* base.<br>
Para impleme Veremos ahora como indicar el resto de los elementos para en la bobtener una función en Pascal. **ESSIRINGIDA)**<br>
• Para simplificar la explicación, nuestra nueva primitiva<br>
• Para simplificar la explicación, nuestra nueva primitiva<br>
• potencia "sume que:<br>
– recibirá un número entero para la base,<br>
– recibirá un entero FUNCION PARA LA POTENCIACION<br>
FUNCION PARA LA POTE<br>
FUNCION PARA LA POTE<br>
FUNCION PARA LA POTE<br>
TERINGIDA)<br>
TERINGIDA<br>
TERINGIDA<br>
TERINGIDA<br>
TERINGIDA<br>
TERINGIDA<br>
TERINGIDA<br>
TERINGIDA<br>
TERINGIDA<br>
TERINGIDA<br>
TERINGIDA<br>
TERI – Resolución de Problemas y Algoritmos<br>
FUNCION PARA LA POTE<br>
FUNCION PARA LA POTE<br>
FINNGIDA)<br>
Para simplificar la expicación, nuestra nueva primitiva<br>
– recibirá un número entero para la base,<br>
– recibirá un número no ne FUNCION PARA LA POTENCIACIÓN<br>
STRINGIDA)<br>
Para simplificar la explicación, nuestra nueva primitiva<br>
potencia" asume que:<br>
— recibirá un número entero para la base,<br>
— retornará un retorno negativo para el exponente, y<br>
— r oritmo: potencia<br>
os que recibe: base (entero) y exponente (entero no neg.)<br>
o que retorna: resultado (entero)<br>
litado := 1;<br>
resultado := 1;<br>
resultado := 1;<br>
resultado := 1;<br>
resultado := 1;<br>
resultado := 1;<br>
resultado : 1 0 0 1 **1 1** 1 0 1 1 0 0 1 1 1 0 0 1 1 0 0 1 0 0 1 **1 1** 1 0 1 1 0 0 1 1 1 0 1 0 0 1 1 1 1  $\begin{array}{c} 0 & 0 \\ \frac{1}{2} & \end{array}$ **ESTRINGIDA** 14 validades de la provincipa de la provincipa de la provincipa de la provincipa de la provincipa de la provincipa<br>
este algoritmo: potencia<br>
para implementar este algoritmo como una función en la provincipa de la provincipa el Veremos Para La Porenciación<br>
el Veremos al Veremos de los elementos para la dispositivación de los elementos de los elementos elementos (entero)<br>
de los que recibe: base (entero)<br>
resultado : = 1;<br>
elementos resto de l Sometimos de la provincipa de la provincipa de la provincipa de la provincipa de la provincipa de la provincipa de la provincipa de la provincipa de la provincipa de la provincipa de la provincipa de la provincipa de la pr Algoritmo: potencia Datos que recibe: base (entero) y exponente (entero no neg.) Dato que retorna: resultado (entero) resultado := 1; Repetir exponente veces: FUNCION PARA LA POTENCIACION<br>
(RESTRINGIDA)<br> **Calgoritmo:** potencia<br> **Datos que recibe**: base (entero) y exponente (entero no neg.)<br> **Datos que recibe**: base (entero) y exponente (entero no neg.)<br> **resultado := 1;**<br>
Repeti 1. Un nombre (con el cual se la invocará desde una expresión).<br>
1. The state records: base (entero) v exponente (entero no neg.)<br>
to que retorna: resultado (entero)<br>
tutado : = 1;<br>
resultado : = resultado \* base.<br>
Para im CION PARA LA POTENCIACION<br>
STRINGIDA)<br>
do que redote: hase (entero) y exponente (entero no neg.)<br>
los que redorar resultado (entero)<br>
pedir exponente veces:<br>
resultado := resultado \* base.<br>
Pascal, hay una parte que ya hem STRINGIDA)<br>
STRINGIDA)<br>
SOM PARA LA POTENCIACIÓN<br>
to que recibe: base (entero) y exponente (entero no neg.)<br>
poi traxponente veces:<br>
resultado := f:<br>
resultado := f:<br>
resultado := f:<br>
resultado := f:<br>
resultado := f:<br>
res sportimo: potencia<br>
tos que recibe: base (entero) y exponente (entero no neg.)<br>
colo que recornar resultado (entero)<br>
petir exponente veces:<br>
resultado := resultado \* base.<br>
Para implementar este algoritmo como una función

FUNCIÓN PARA LA POTENCIACIÓN A ANTENIONA

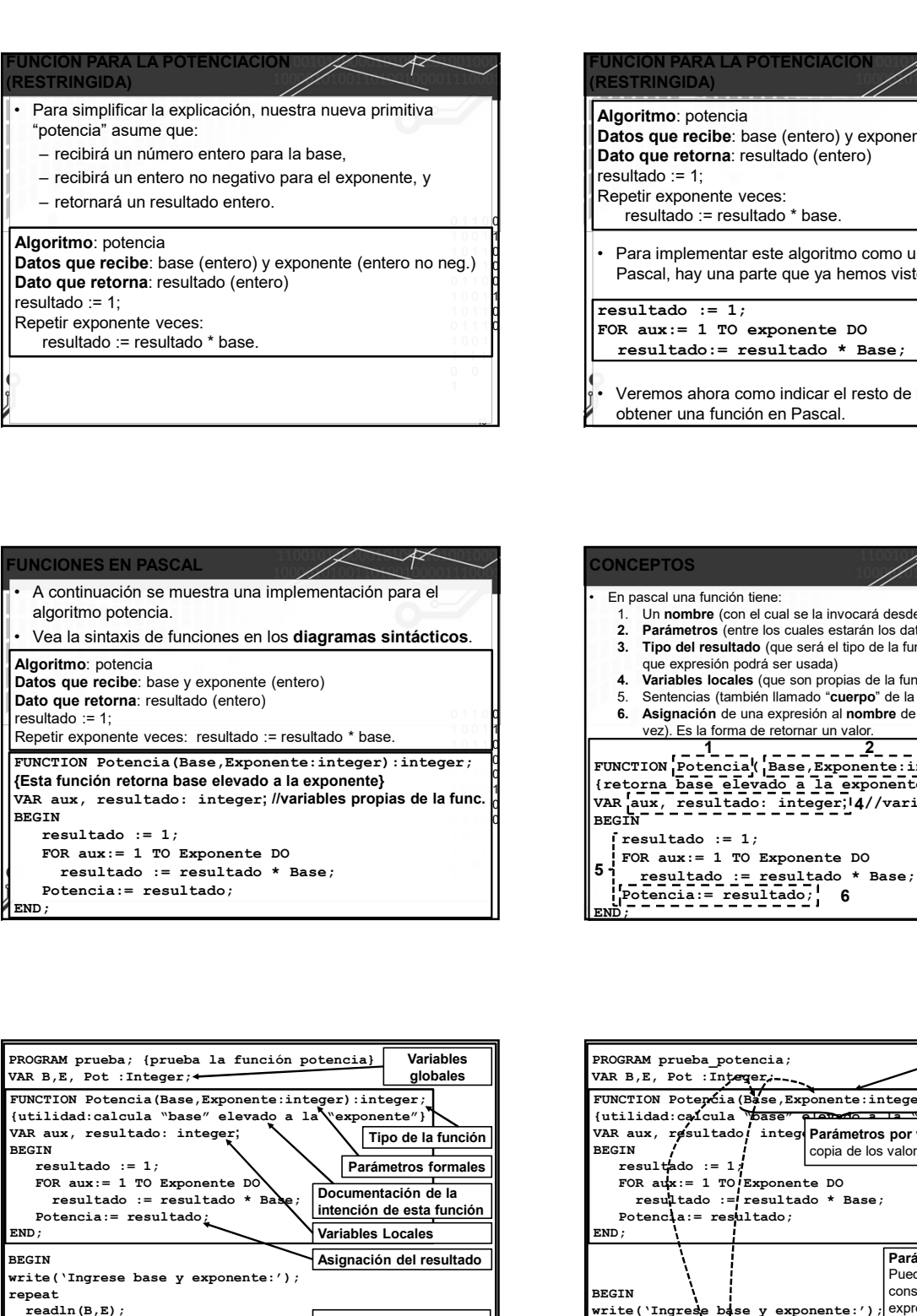

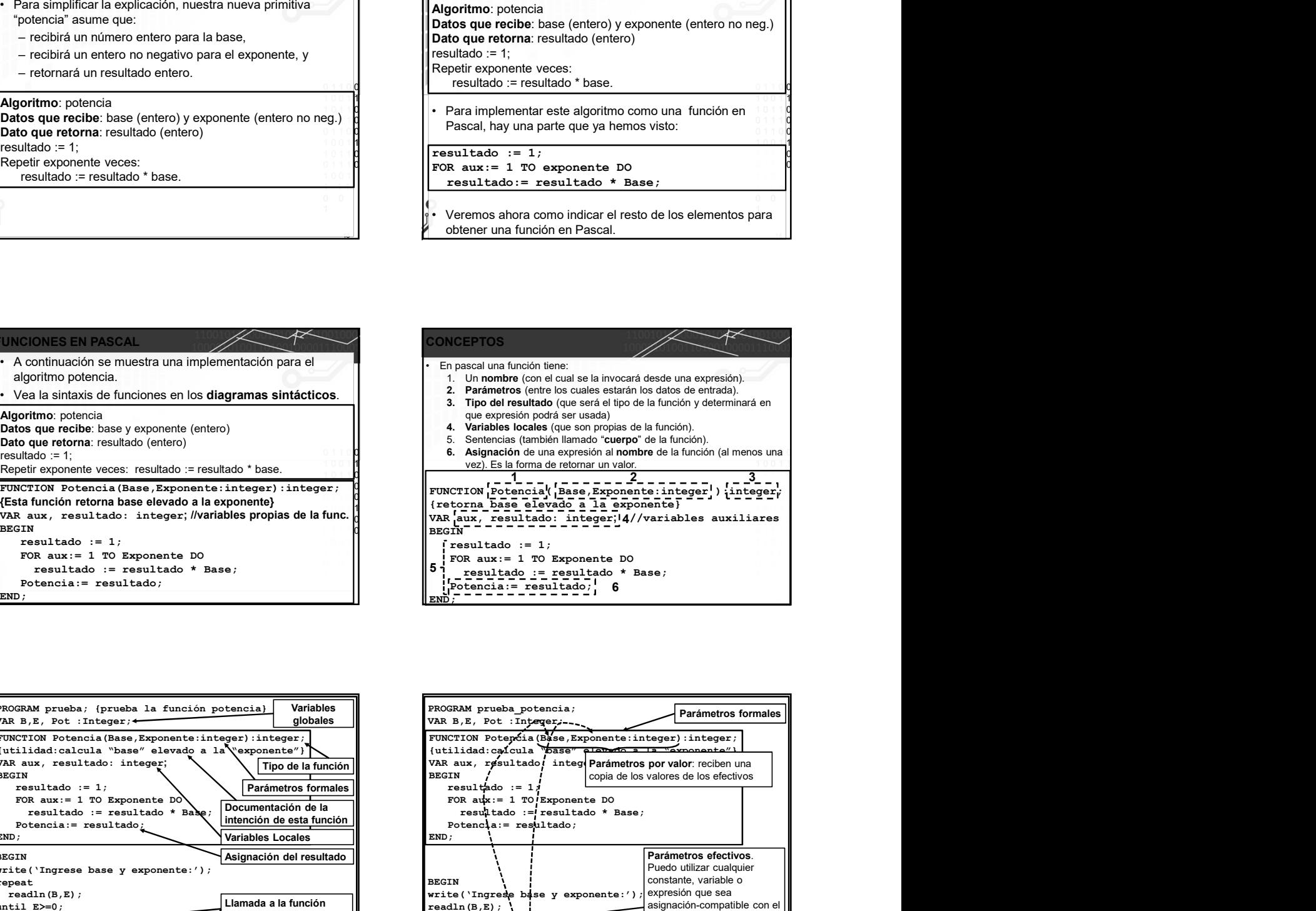

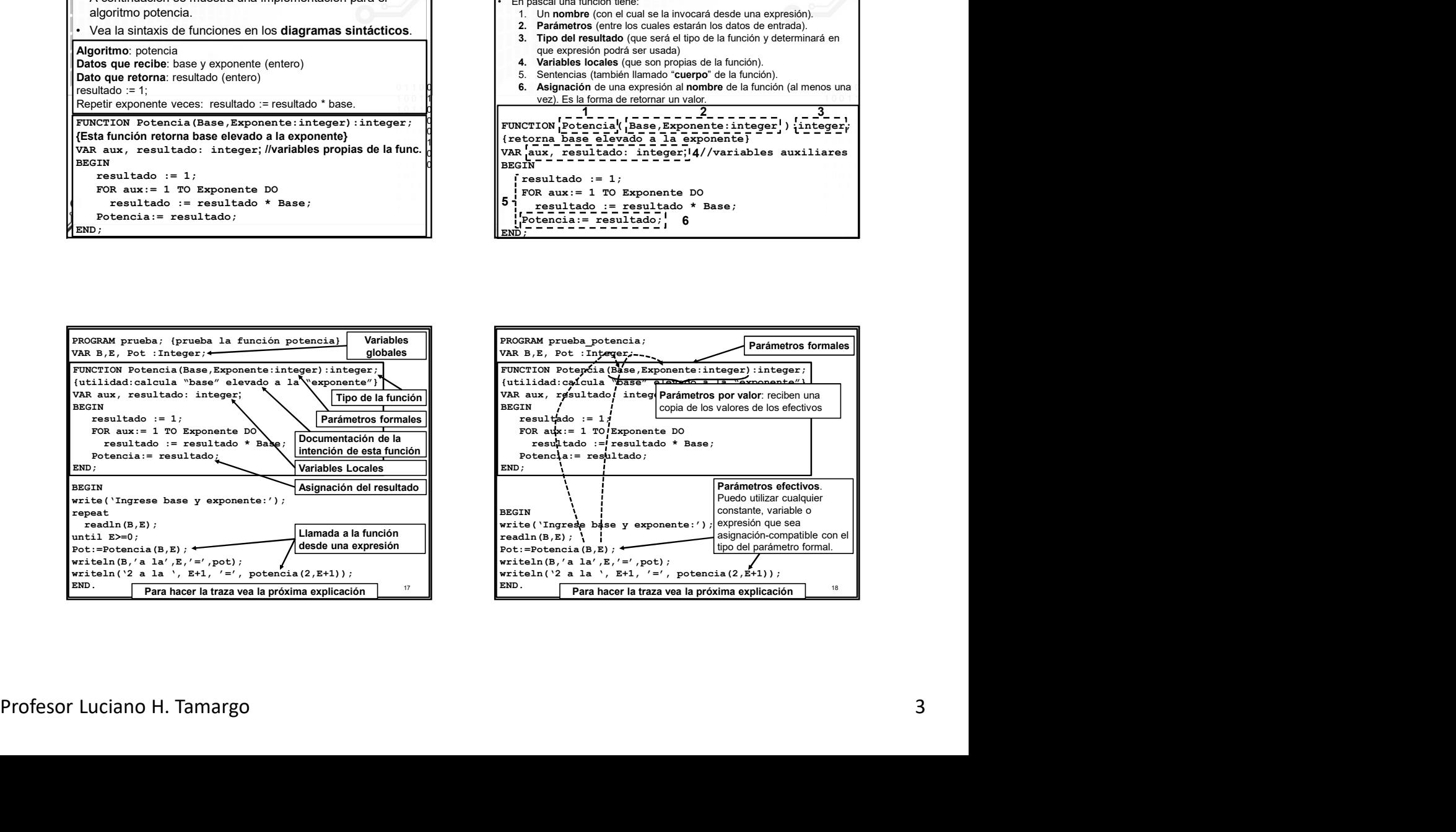

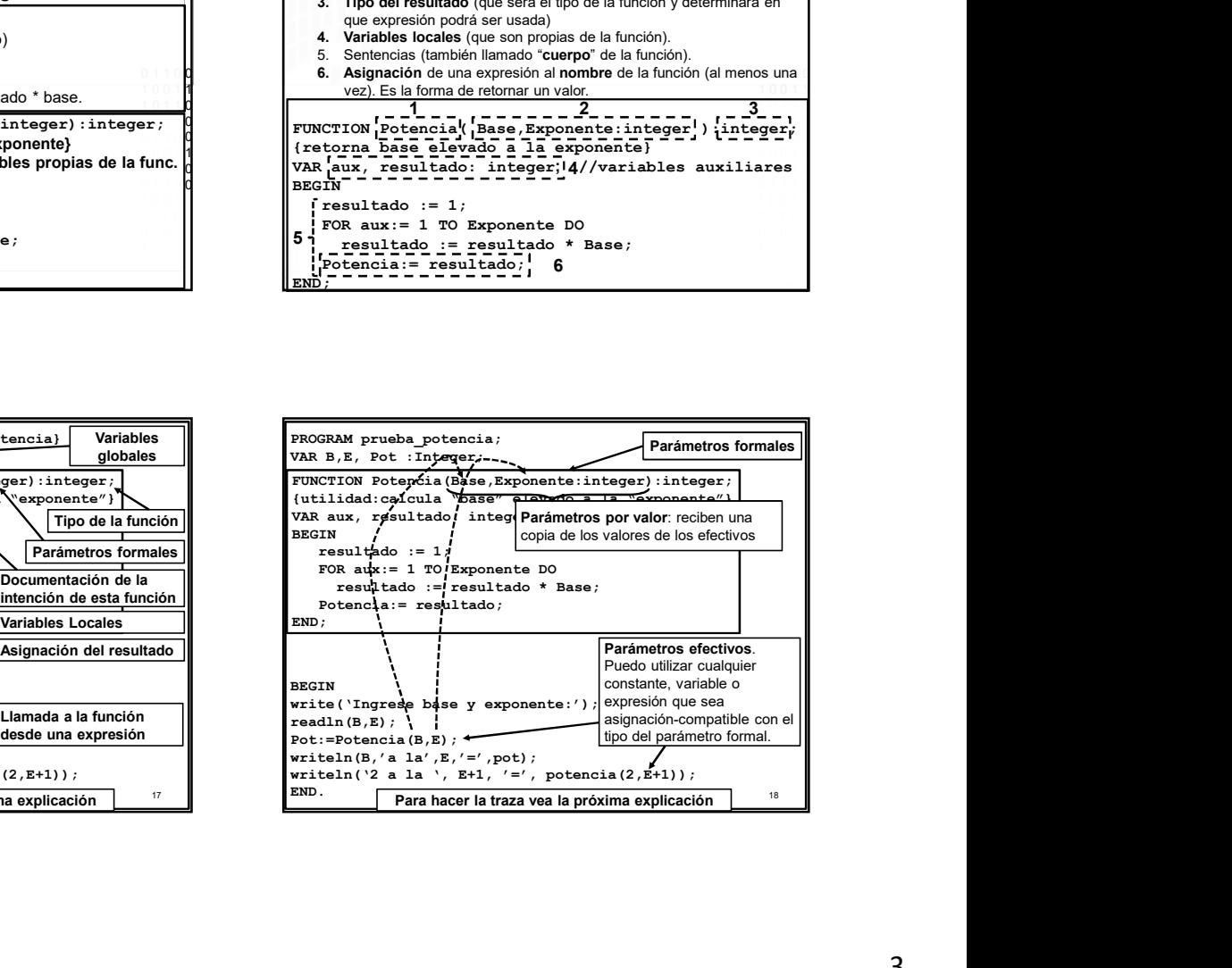

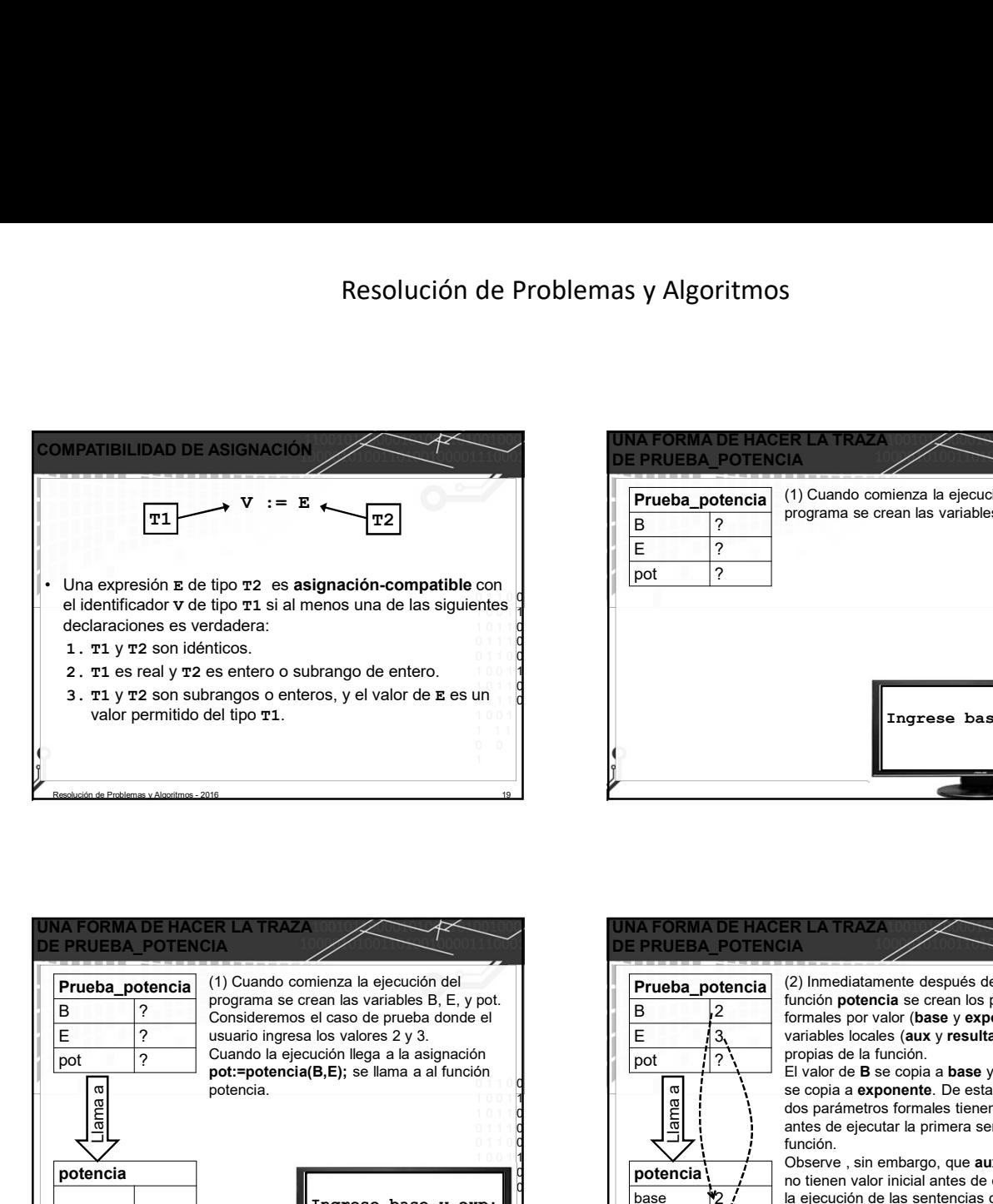

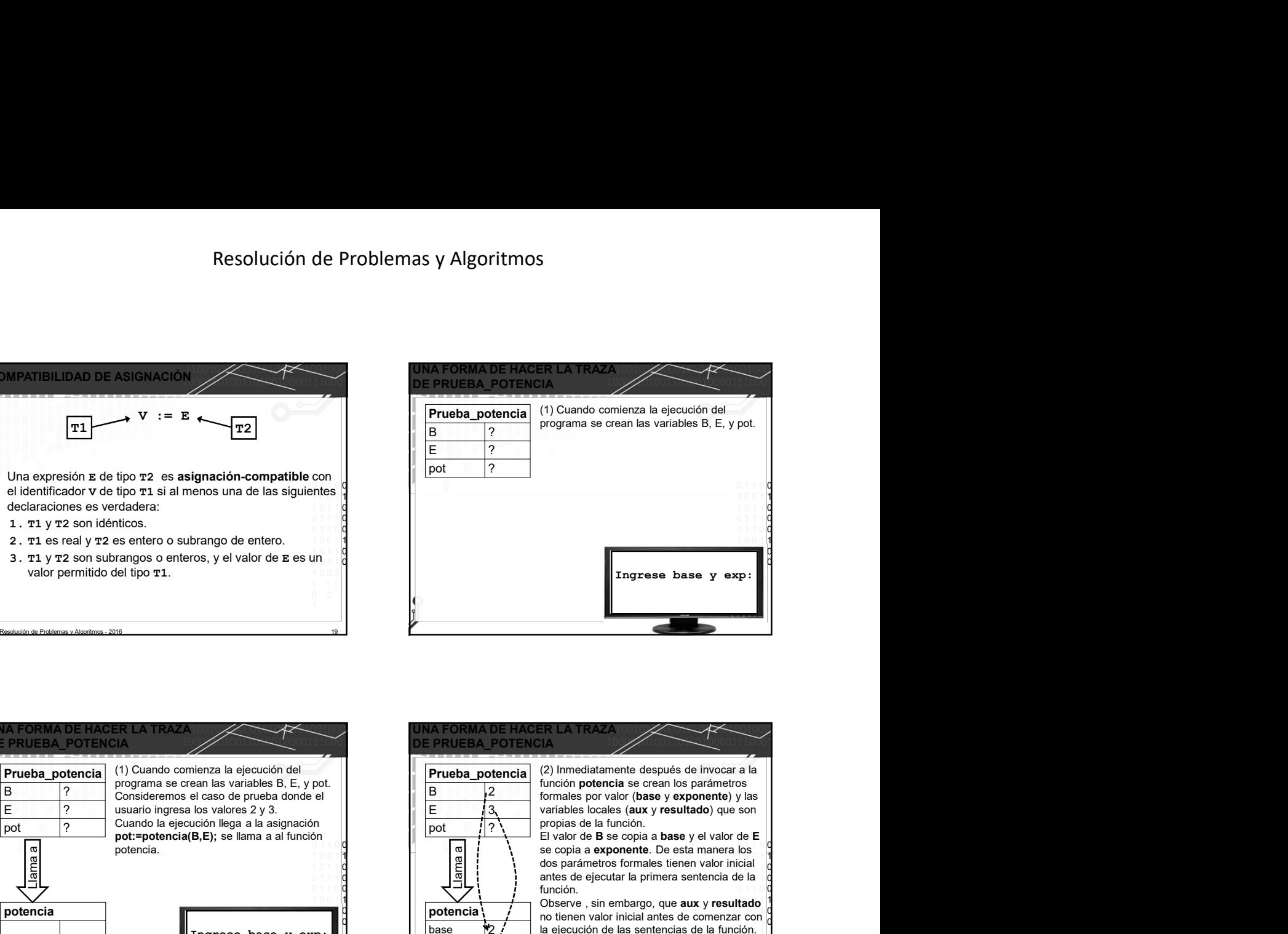

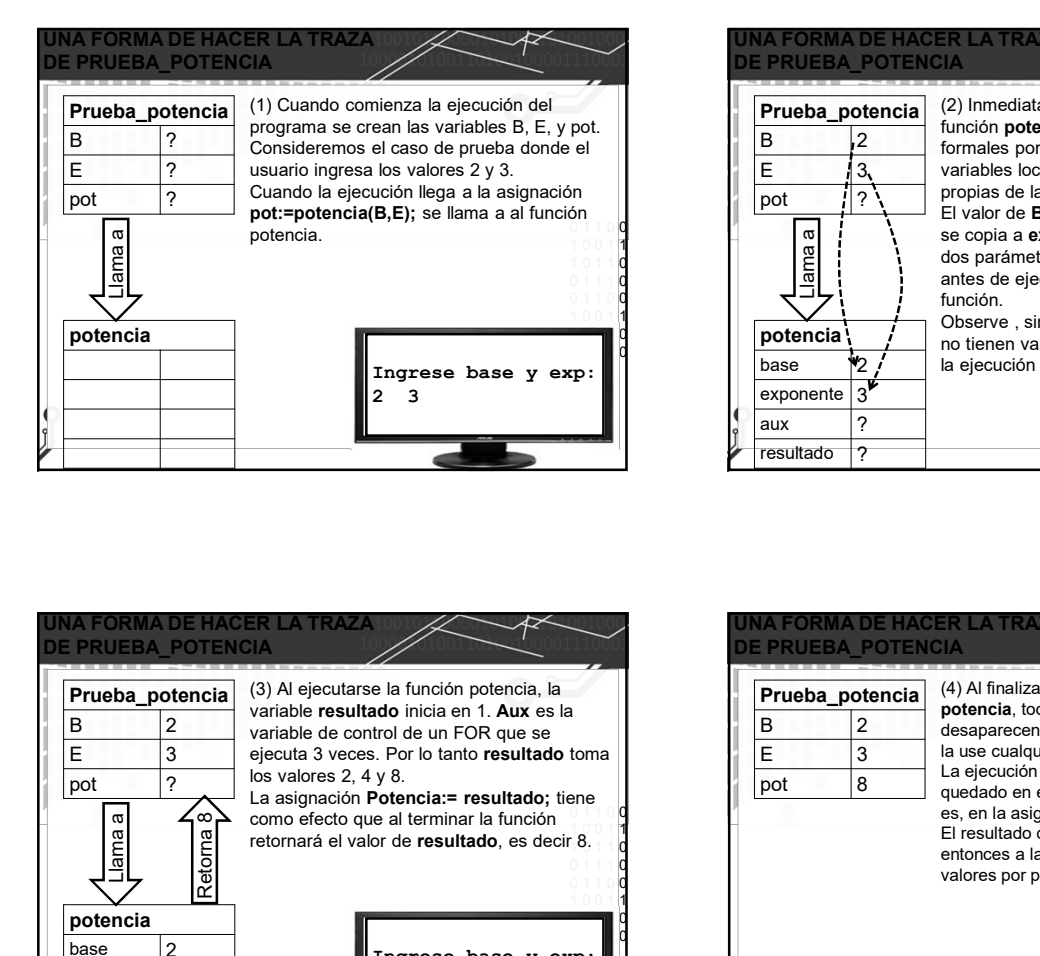

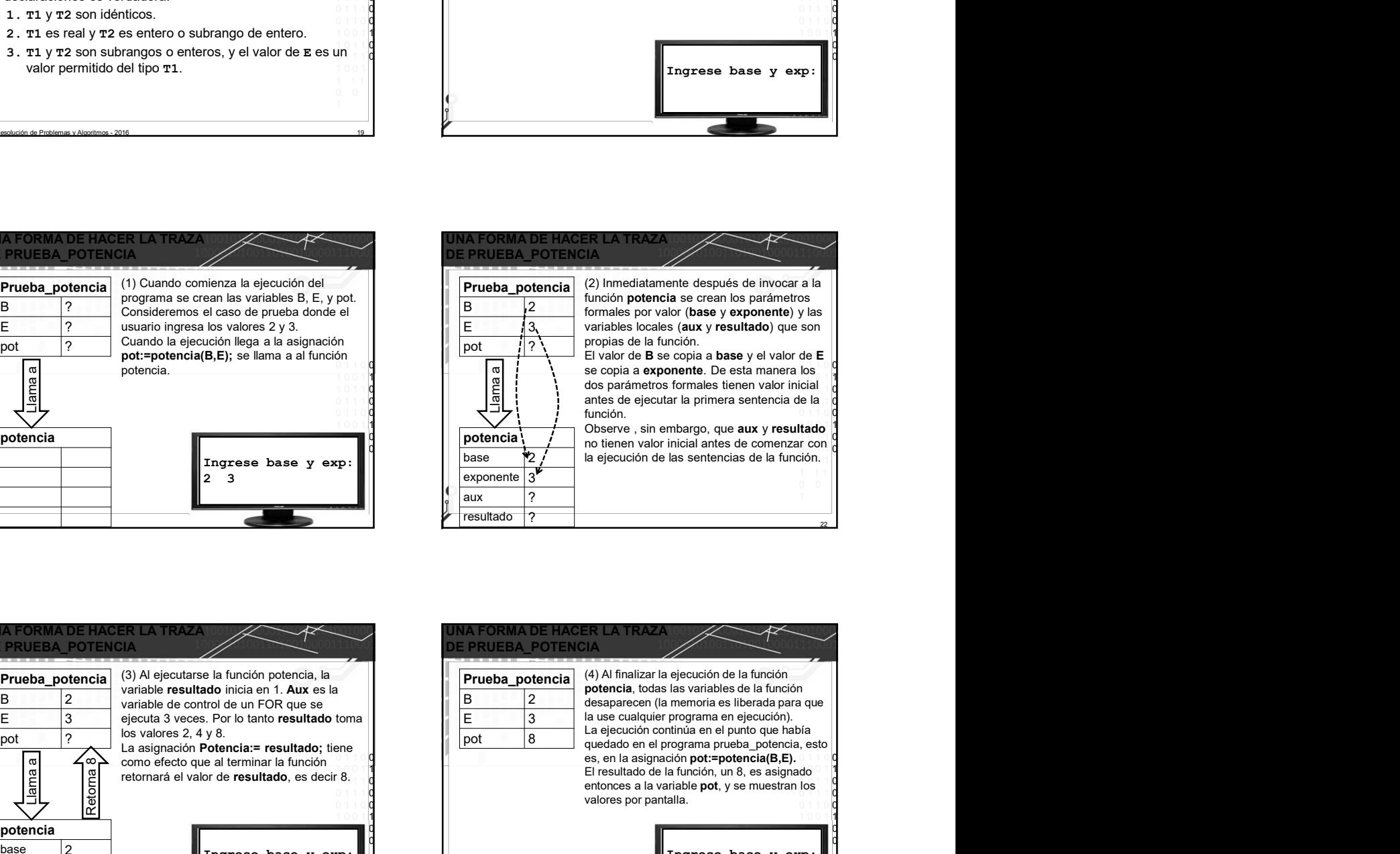

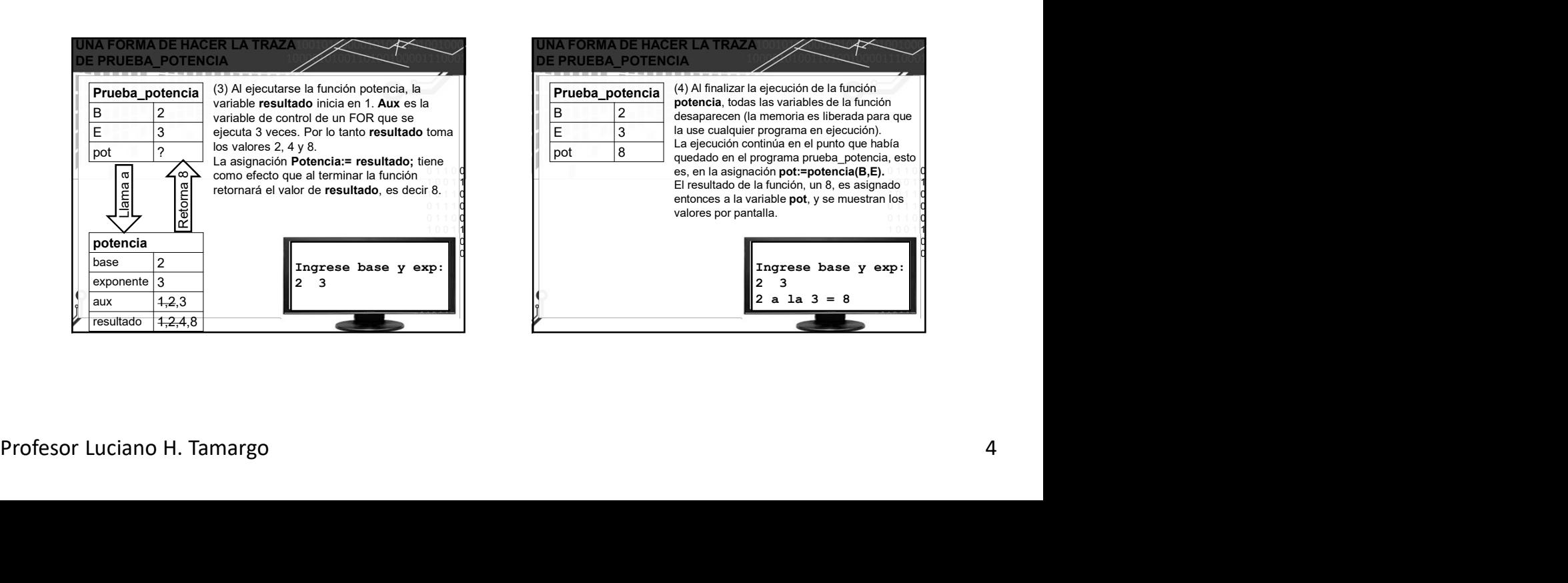

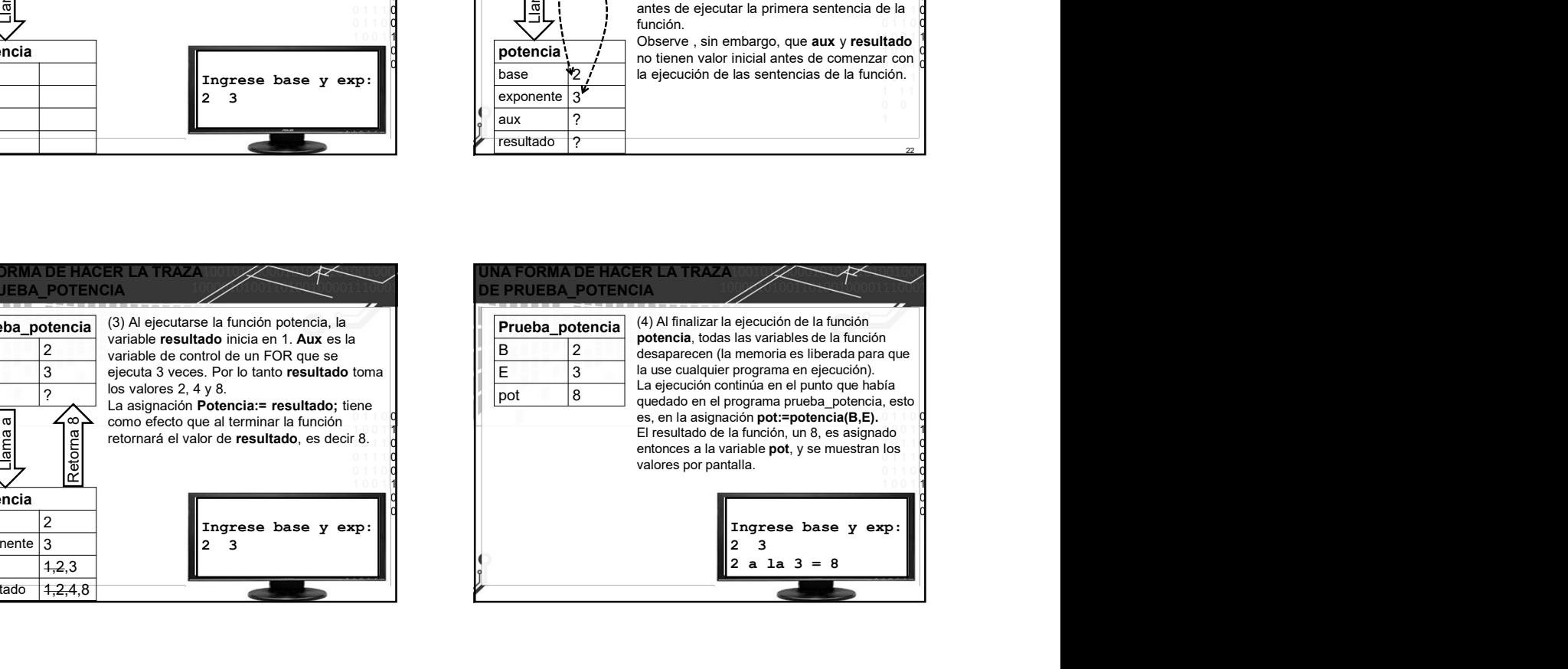

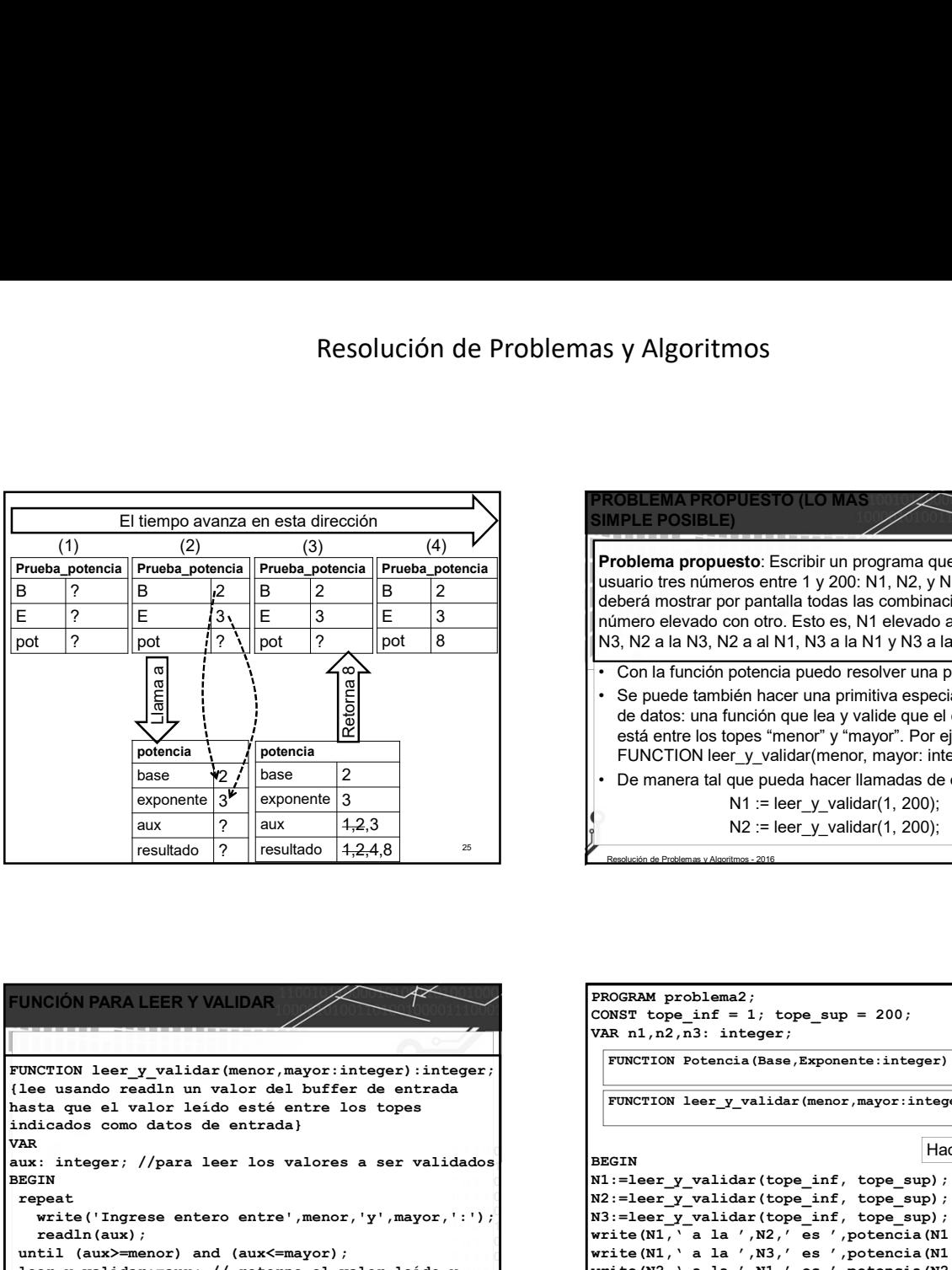

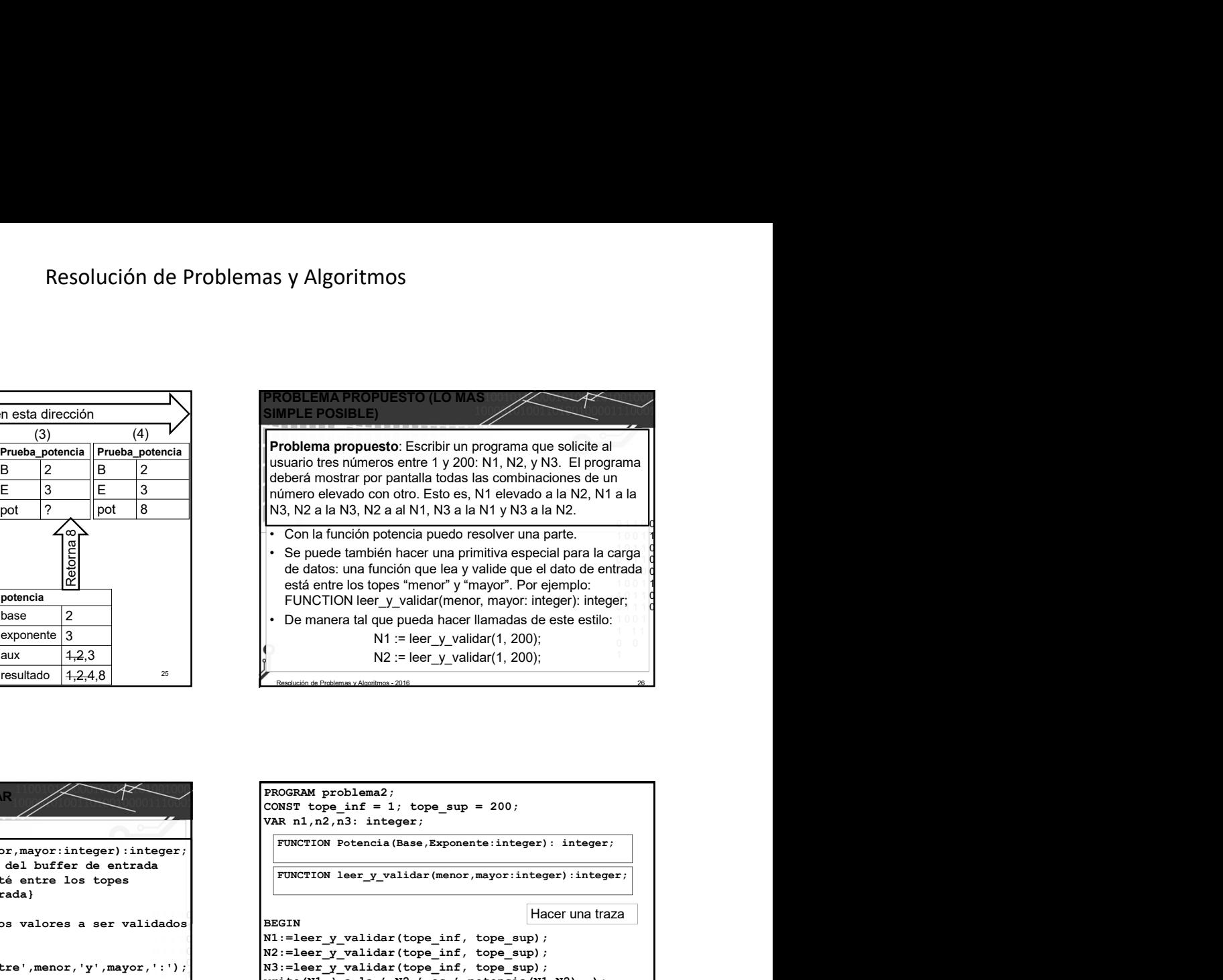

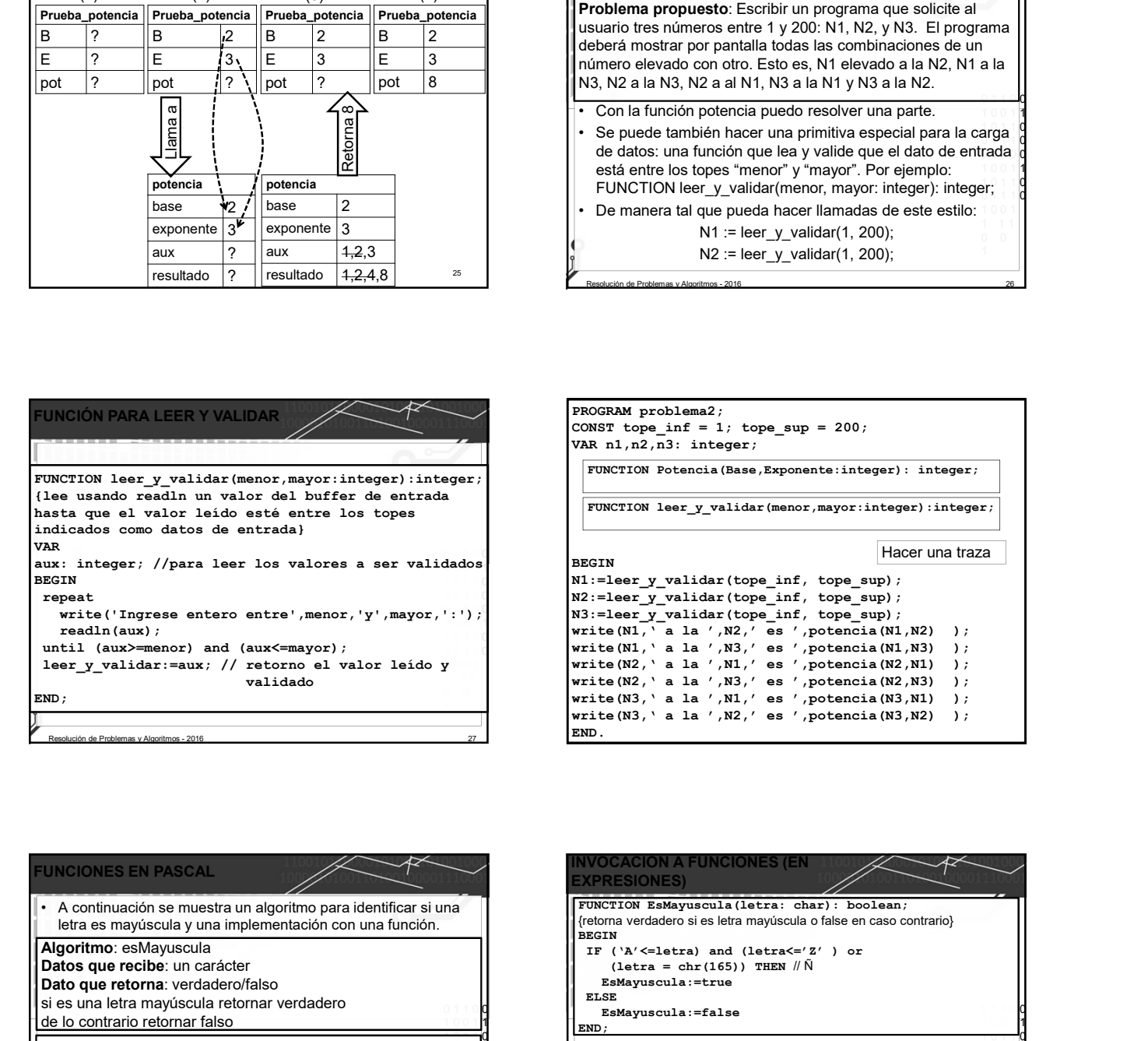

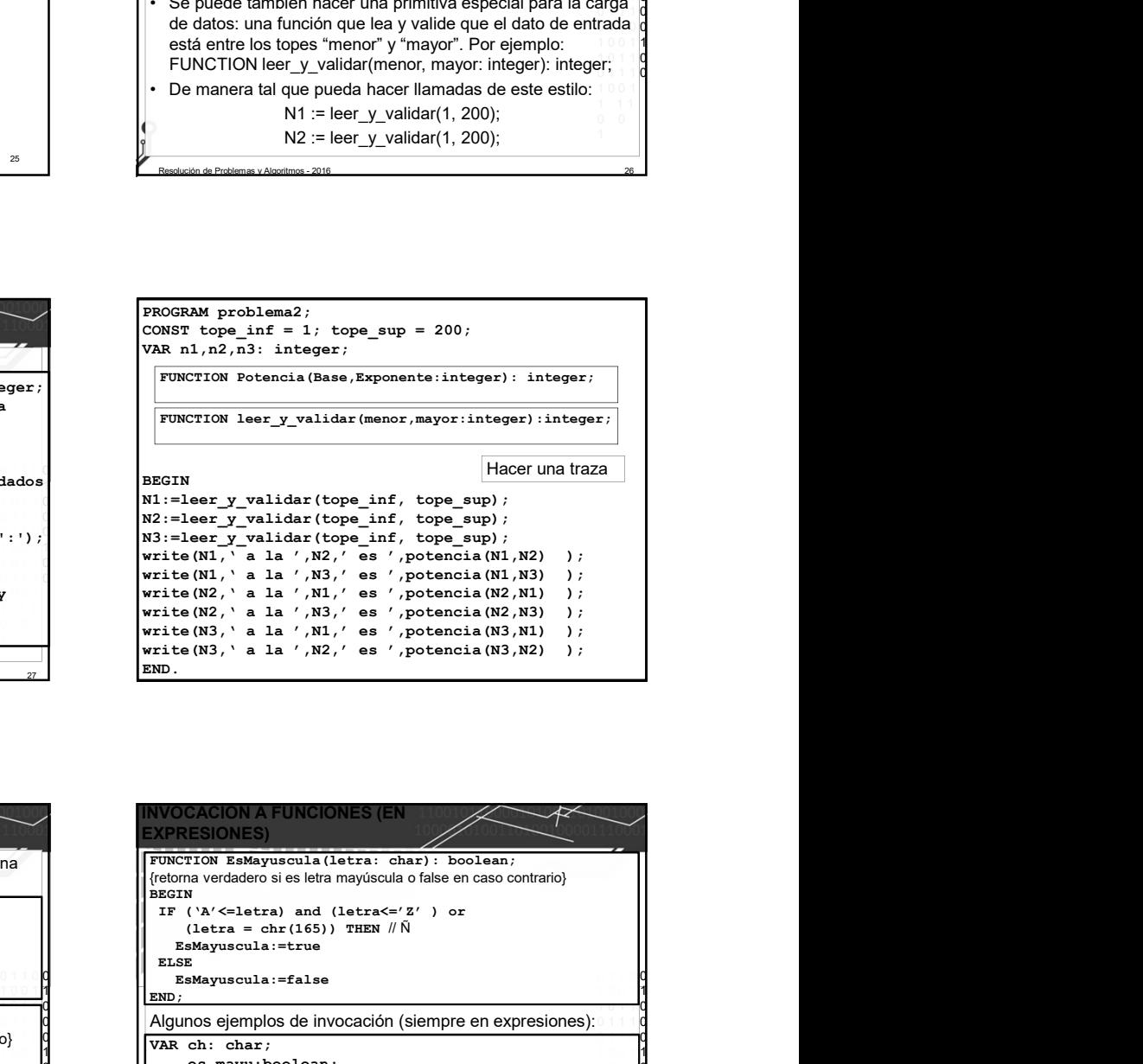

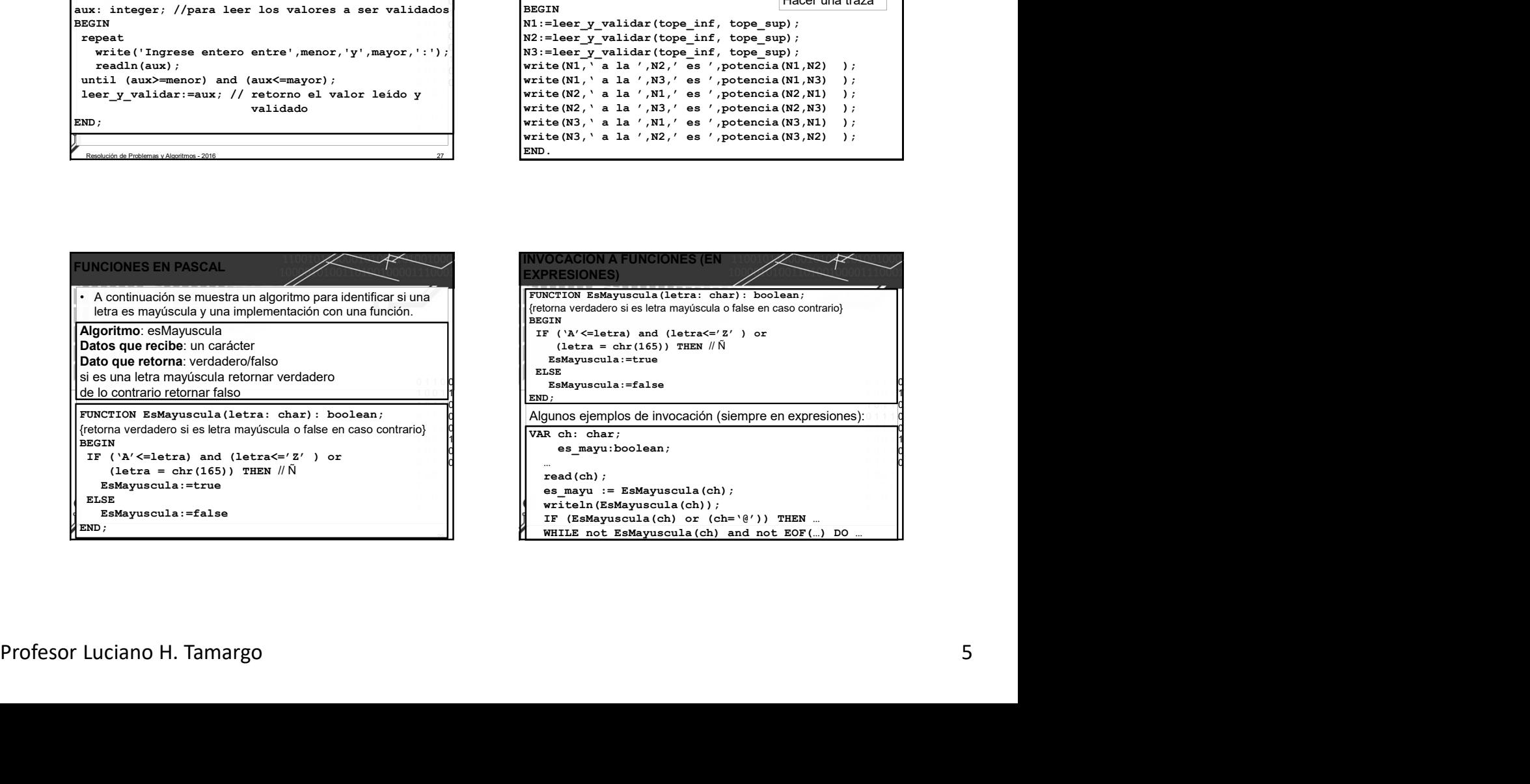

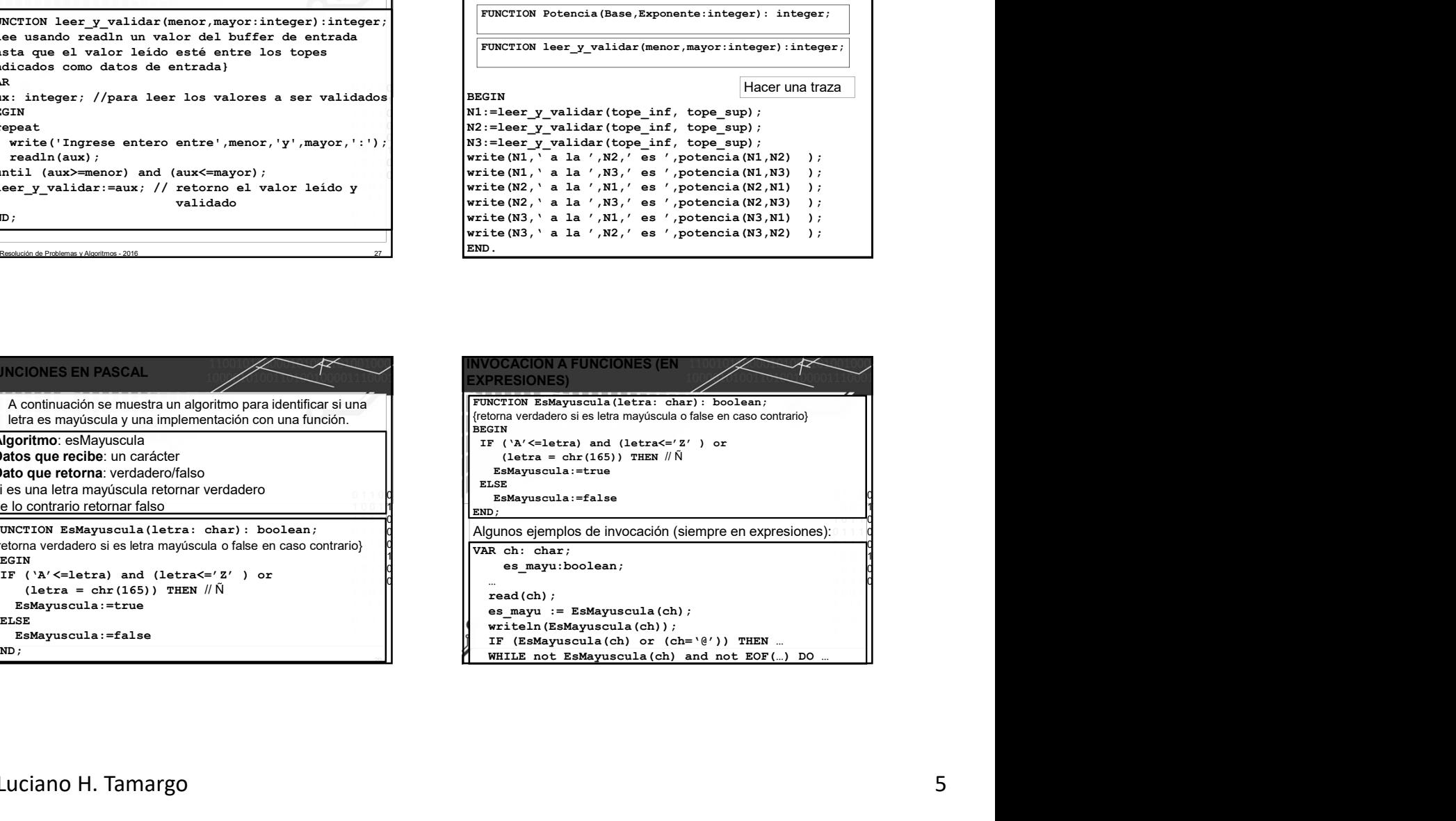

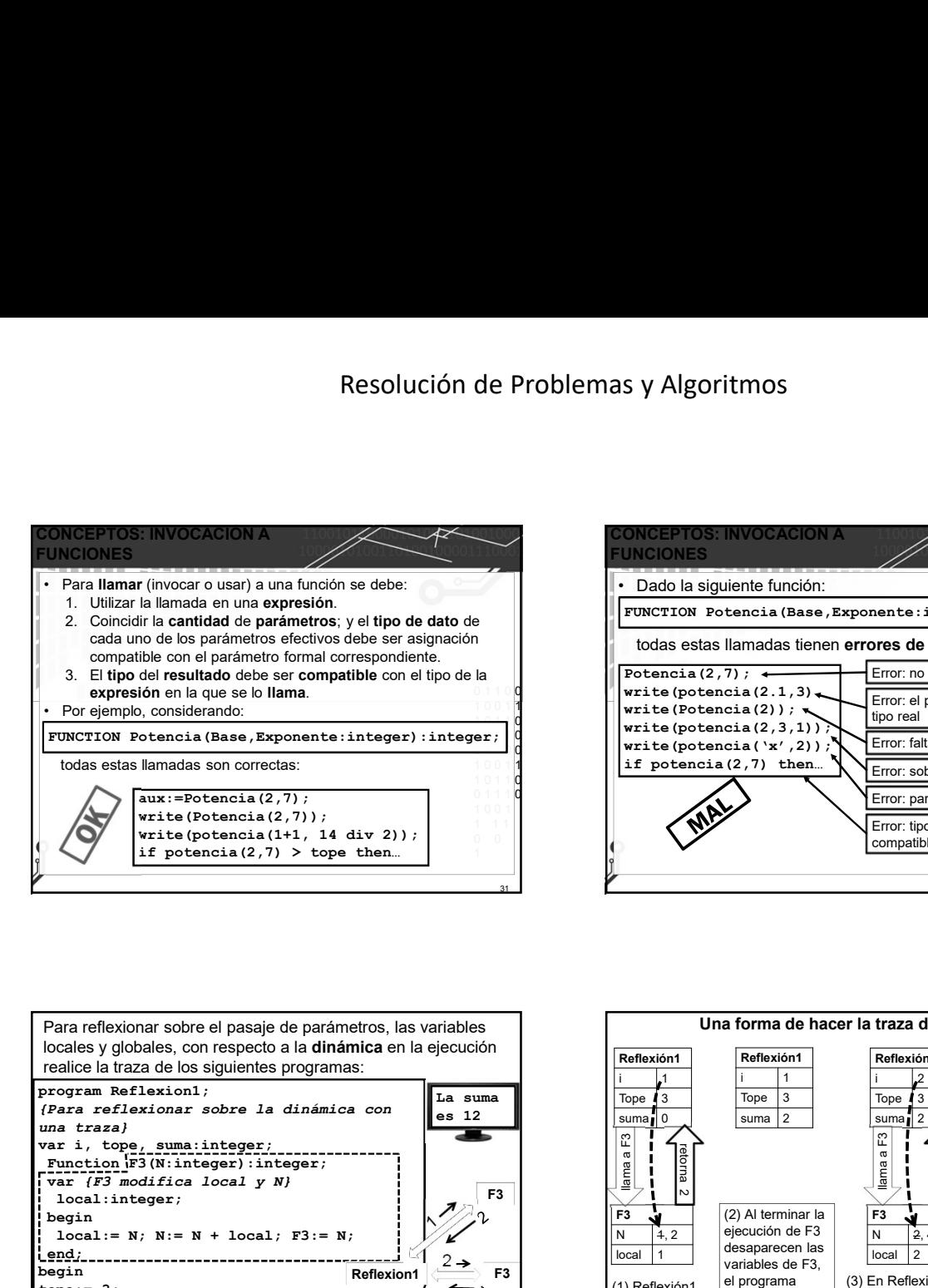

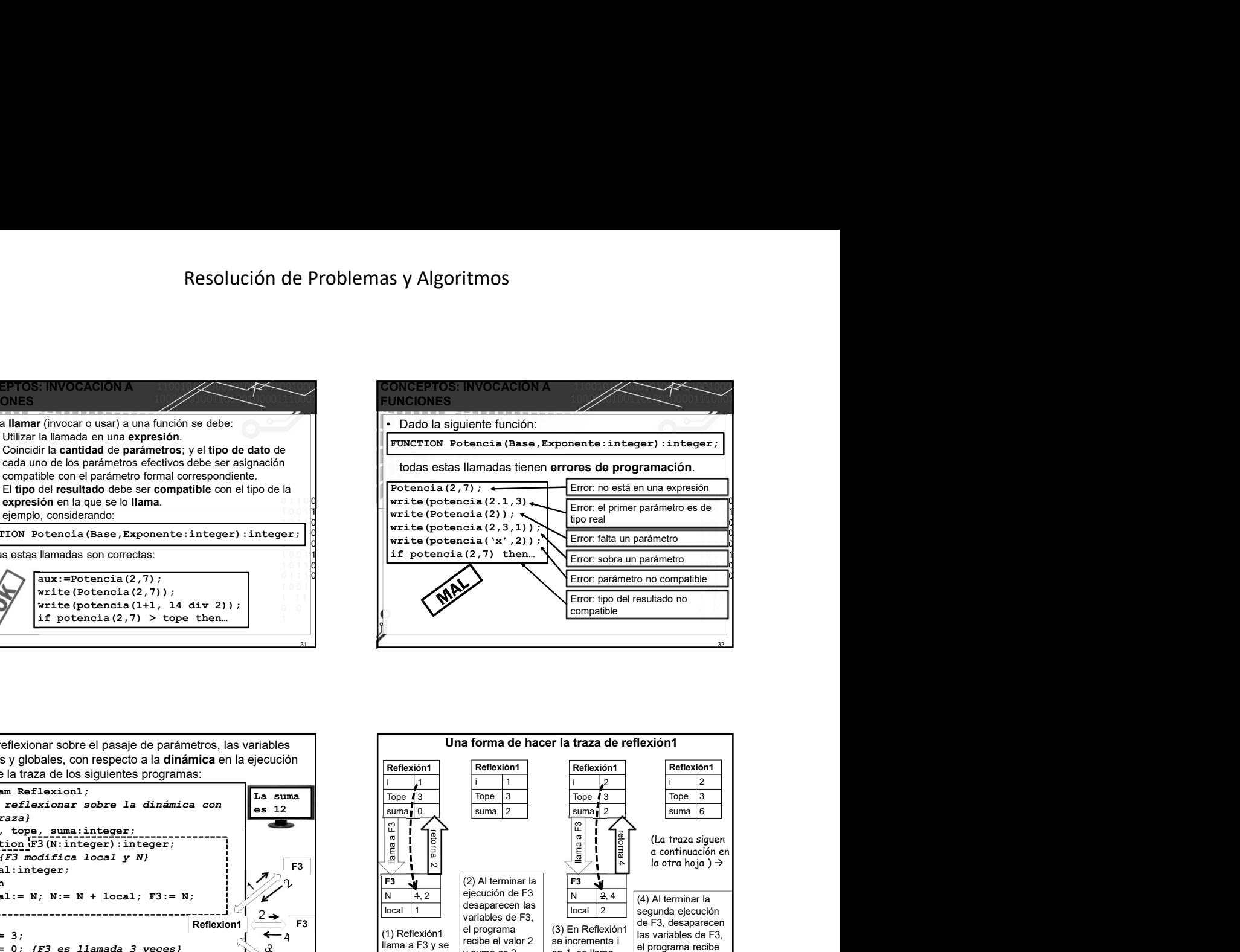

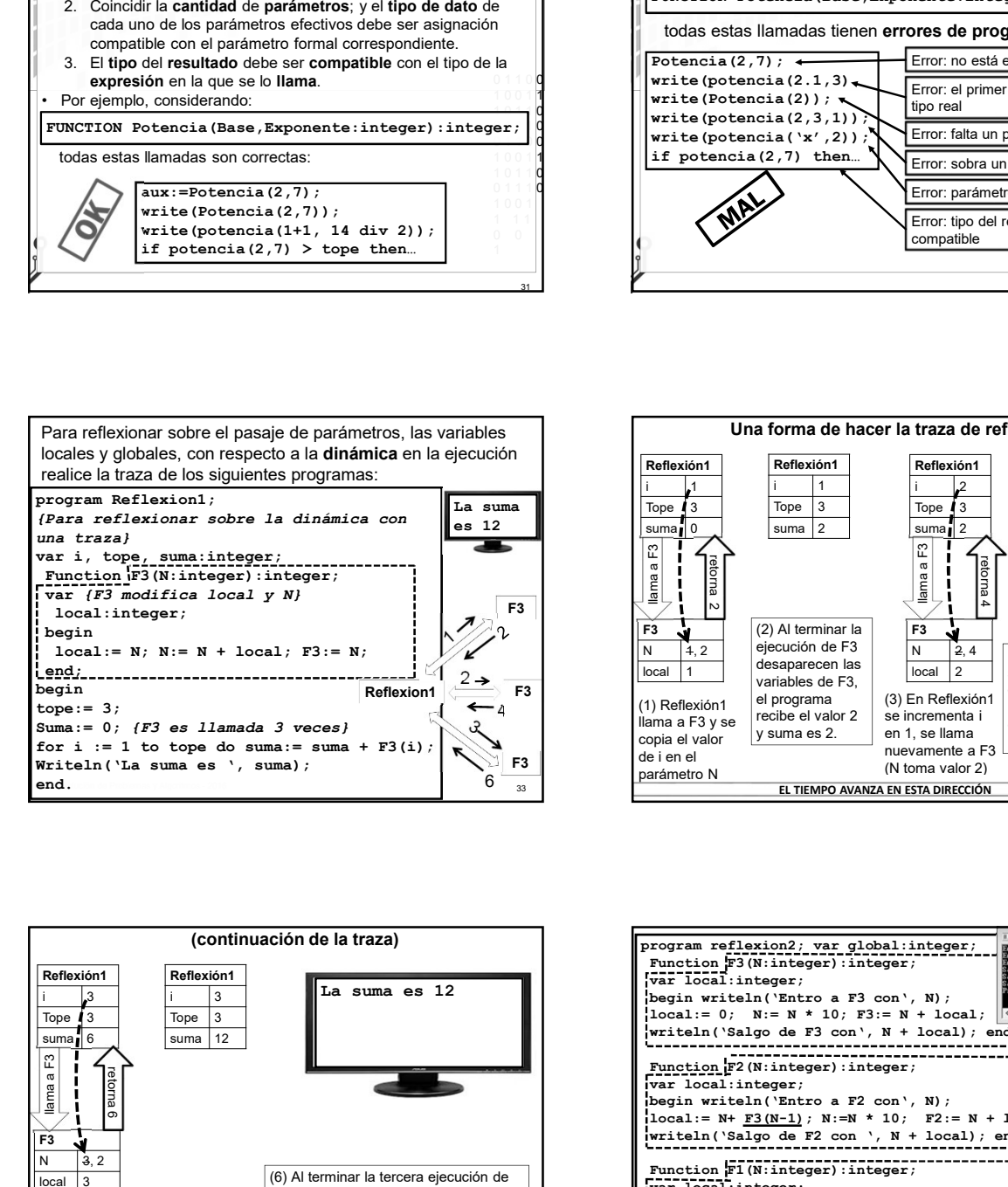

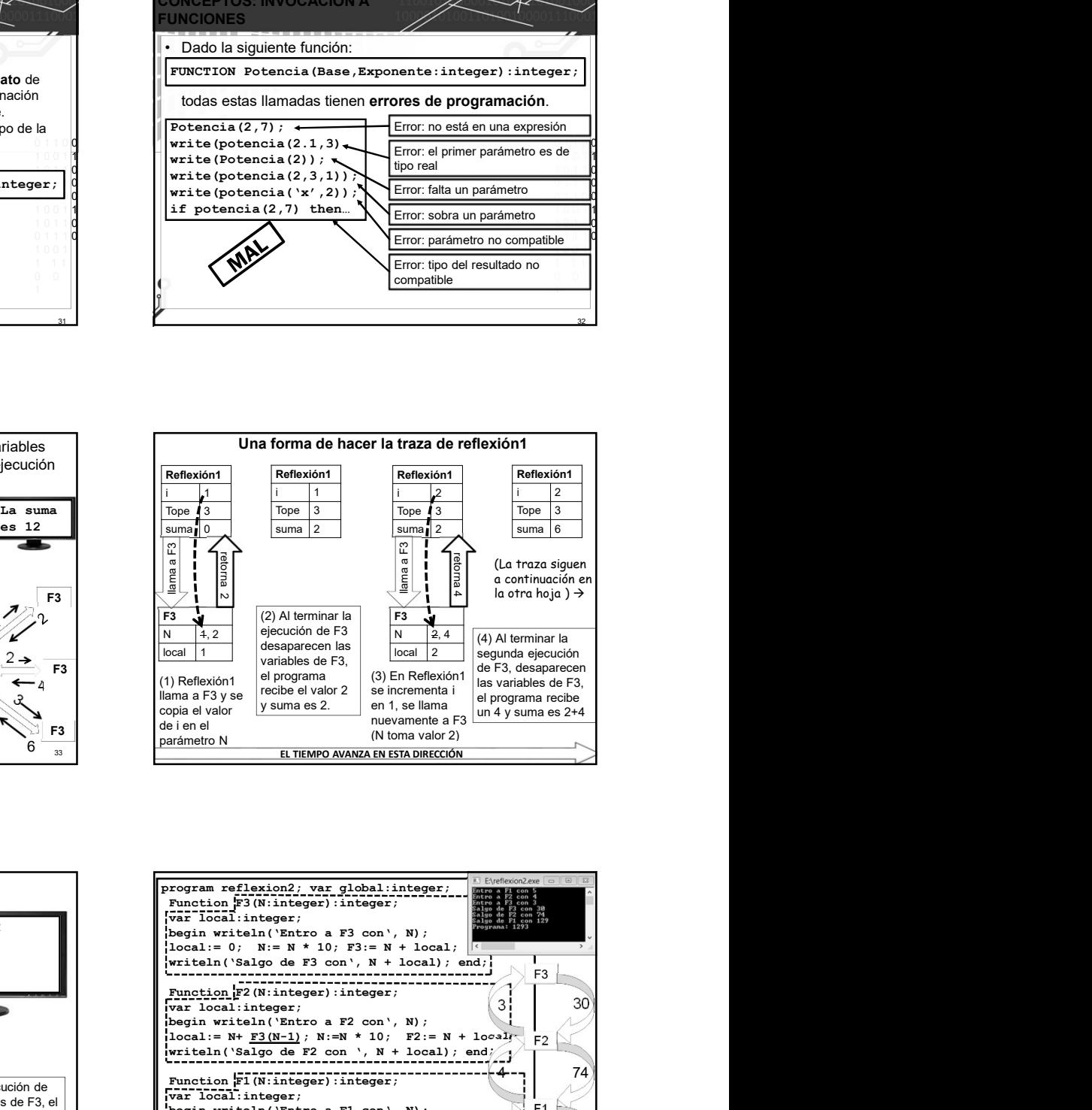

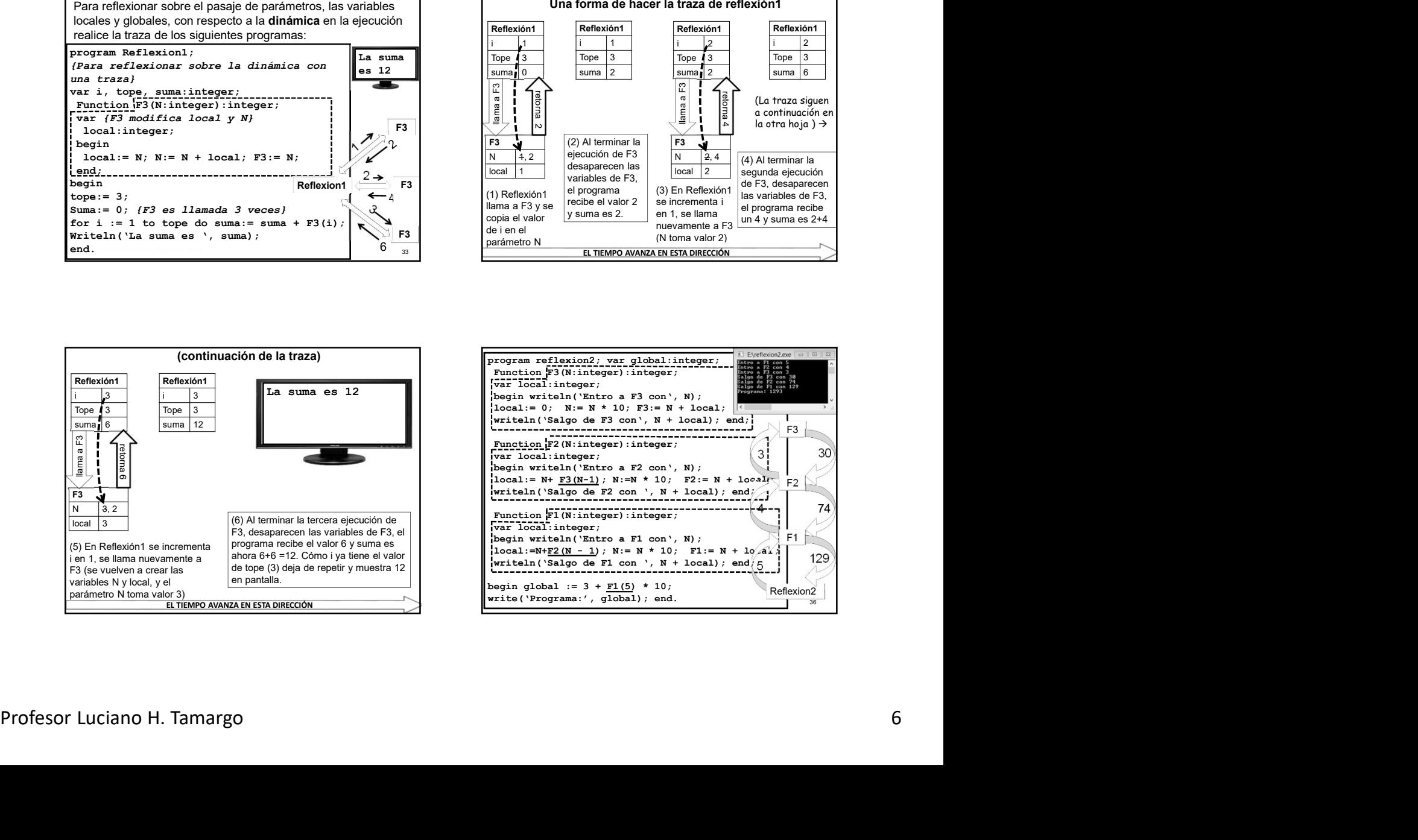

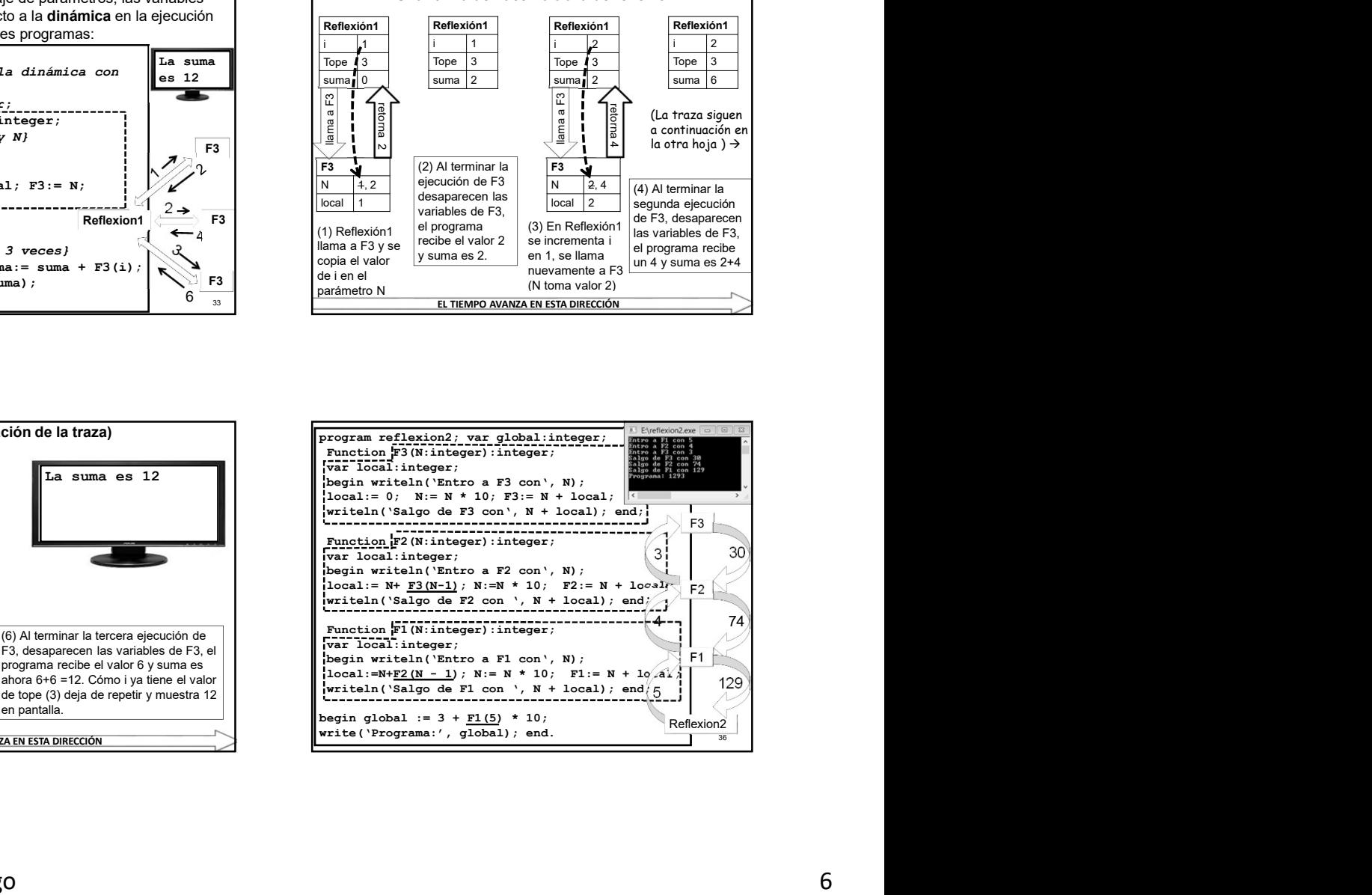

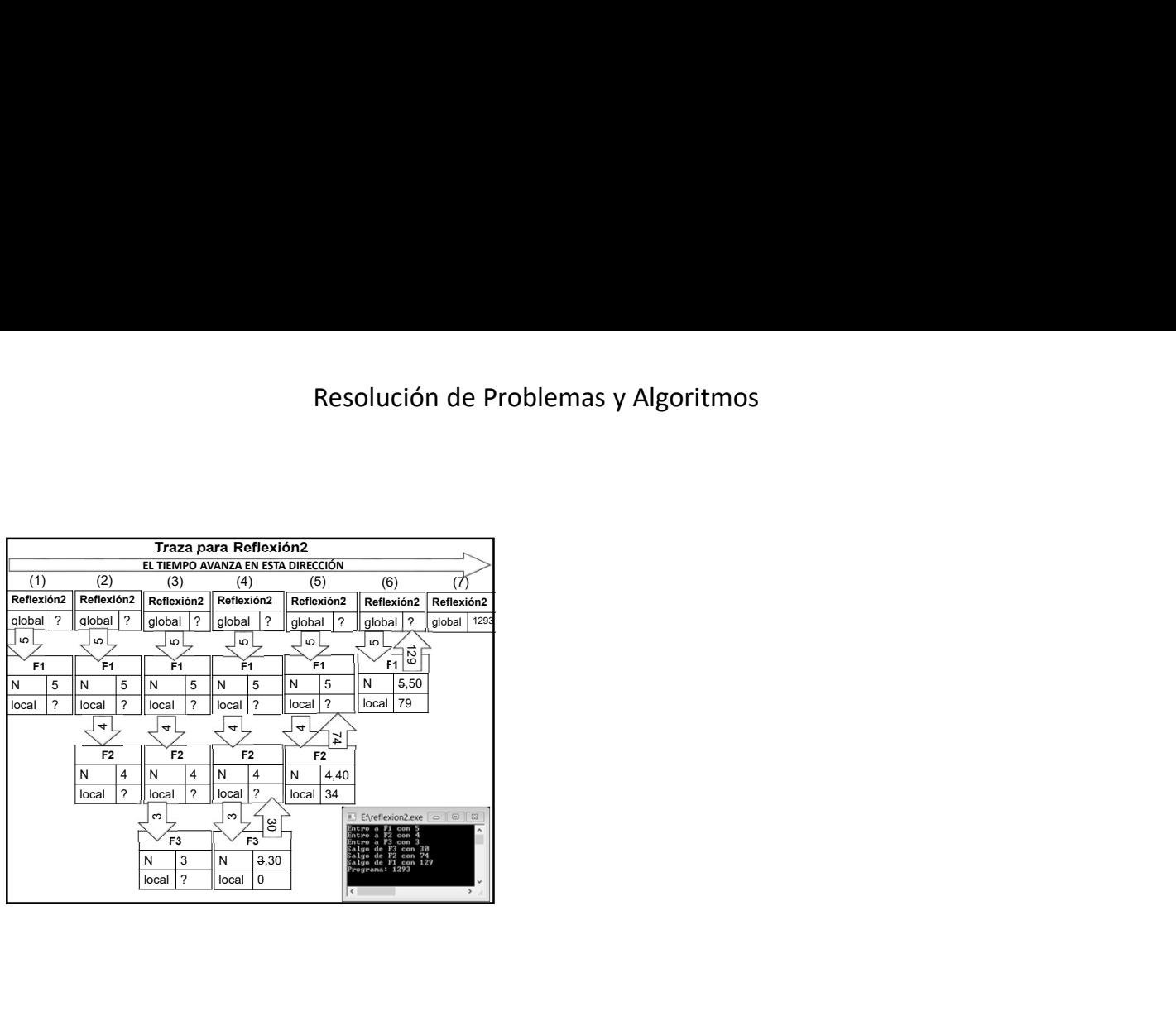